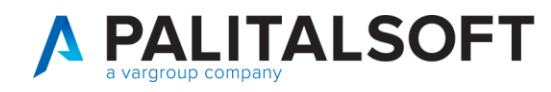

**MOD. MANUALE CWOL 2024**

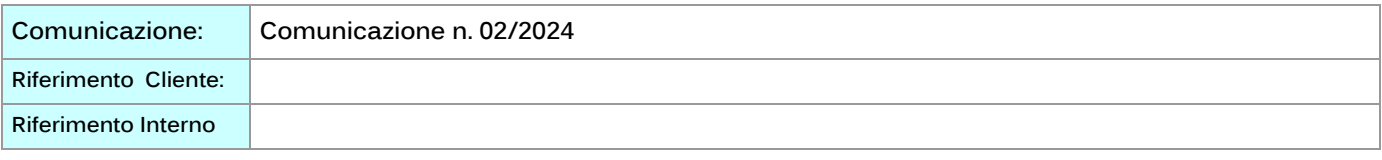

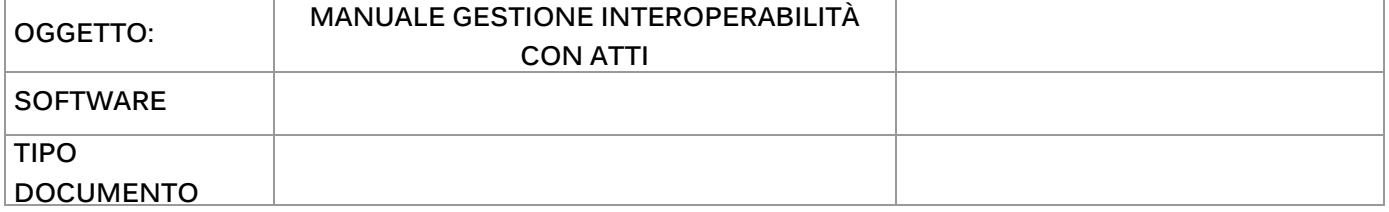

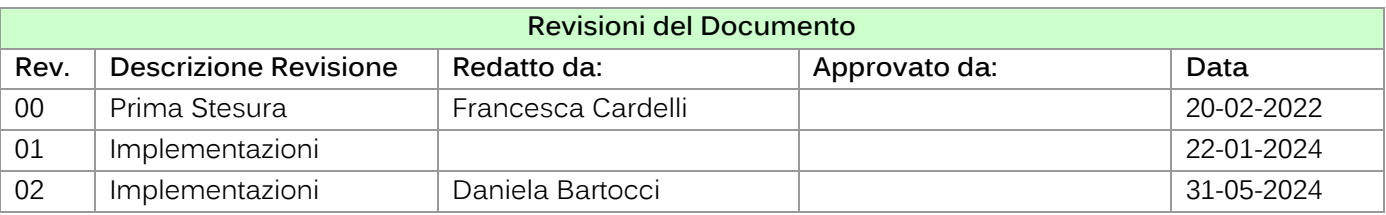

## **Scopo del documento**

Il presente documento ha lo scopo di presentare i vari passi da compiere nella procedura di gestione delle determine nell'interoperabilià con gli impegni e accertamenti. Andremo ad analizzare come si prenota un accertamento o un impegno, un sub accertamento o un sub impegno ed infine una obbligazione.

Inoltre saranno illustrati quali sono le formule che consentono di trasformare l'accertamento o l'impegno da provvisori a definitivi.

## Sommario

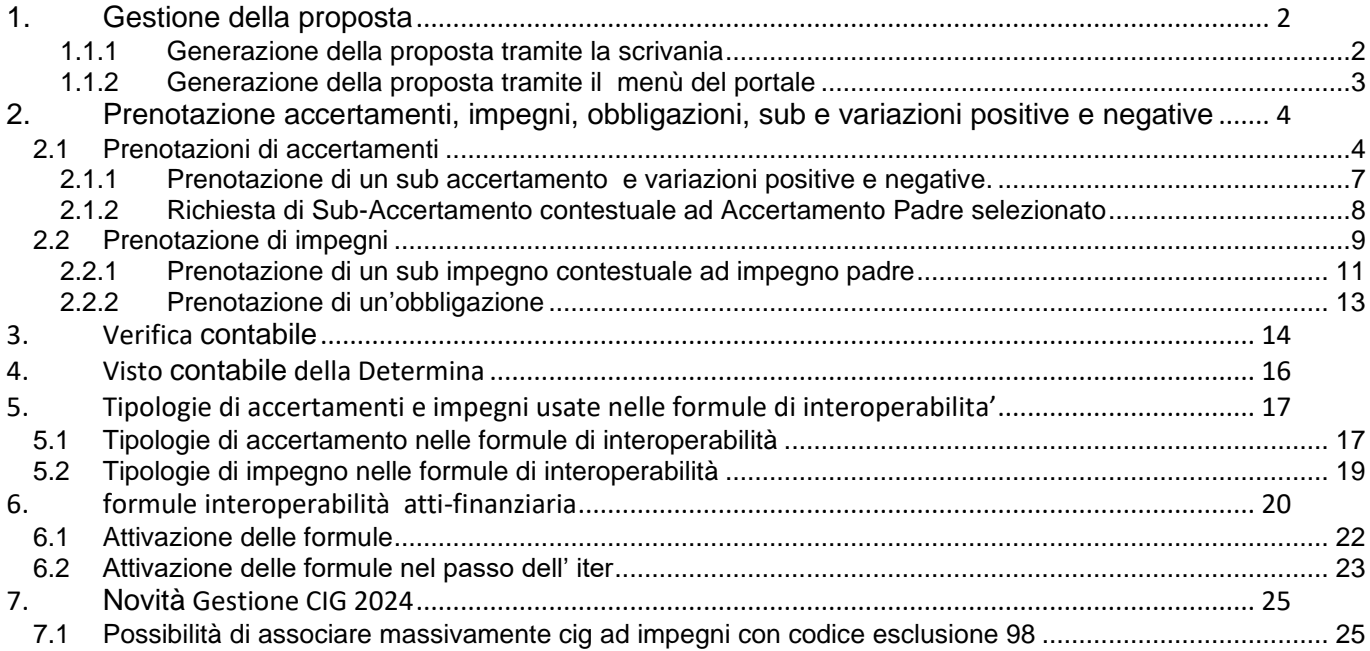

Palitalsoft S.r.l. Via Brodolini, 12 60035, Jesi - AN T. +39 0731 22911 palitalsoft@pecraccomandata.it info@palitalsoft.it

P.I./C.F. 00994810430 Cap. Soc. euro 135.000,00 i.v. Società soggetta a direzione e coordinamento di Apra S.p.a.

altre sedi: Via Paganini, 57 62018, Potenza Picena - MC T. +39 0731 22911

Viale Virgilio, 58/C 41123, Modena - MO T. +39 0731 22911

Via Porzio, 4 - Centro Direzionale - Isola G/1 80143, Napoli - NA T. +39 081 5625276

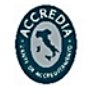

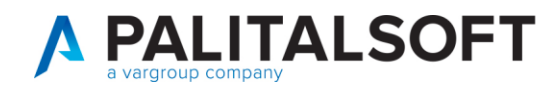

# <span id="page-1-0"></span>**1. GESTIONE DELLA PROPOSTA**

È possibile generare una nuova proposta in due modalità presenti nel portale: una tramite la scrivania e l'altra attraverso il menù principale.

## **1.1.1 Generazione della propostatramite la scrivania**

<span id="page-1-1"></span>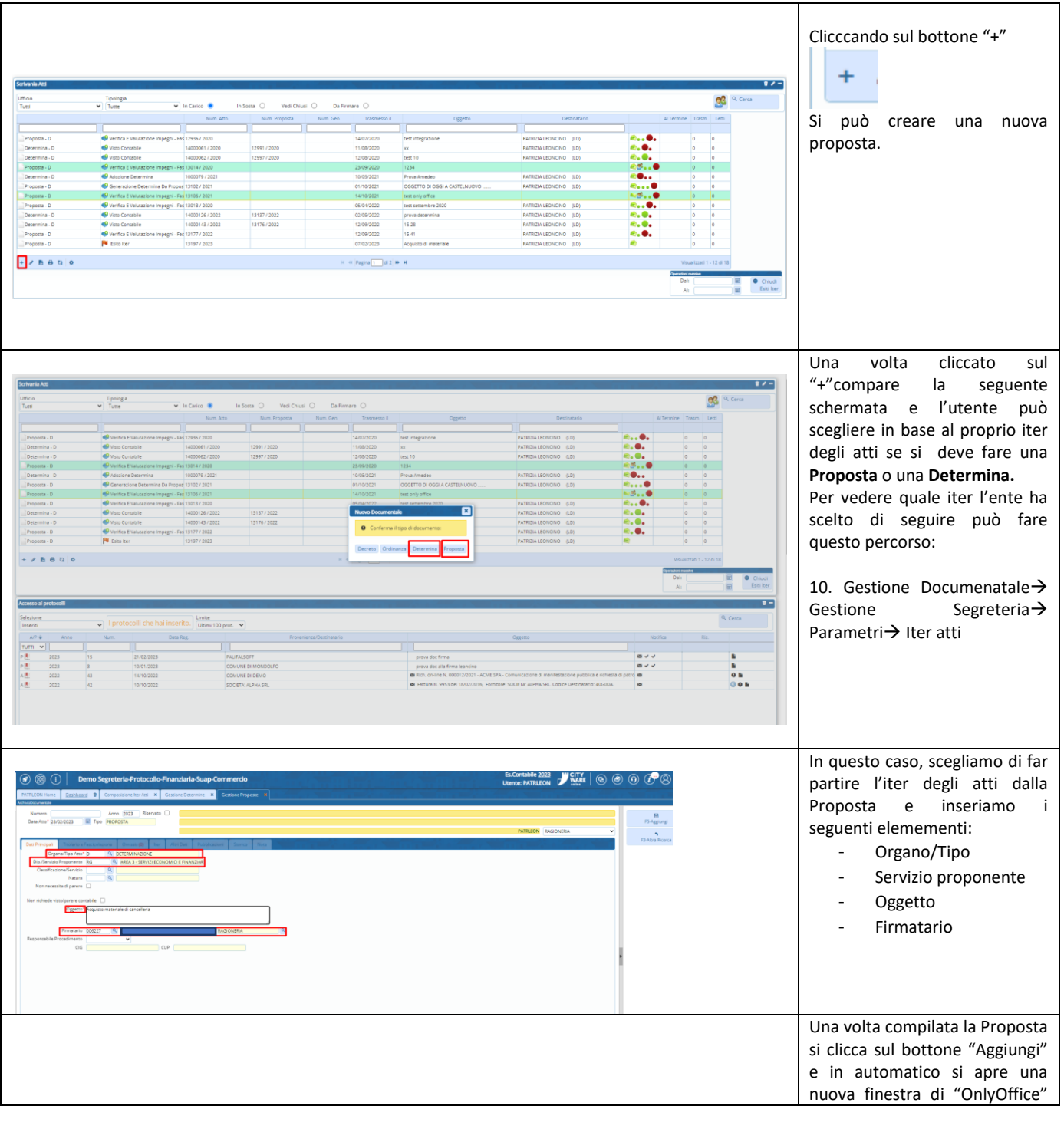

Palitalsoft S.r.l. Via Brodolini, 12 60035, Jesi - AN

altre sedi: Via Paganini, 57 62018, Potenza Picena - MC T. +39 0731 22911

T. +39 0731 22911 palitalsoft@pecraccomandata.it info@palitalsoft.it

Viale Virgilio, 58/C 41123, Modena - MO T. +39 0731 22911

P.I./C.F. 00994810430 Cap. Soc. euro 135.000,00 i.v. Società soggetta a direzione e coordinamento di Apra S.p.a.

Via Porzio, 4 - Centro Direzionale - Isola G/1 80143, Napoli - NA T. +39 081 5625276

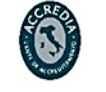

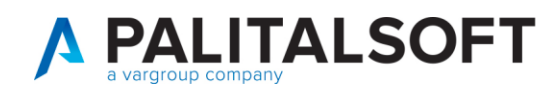

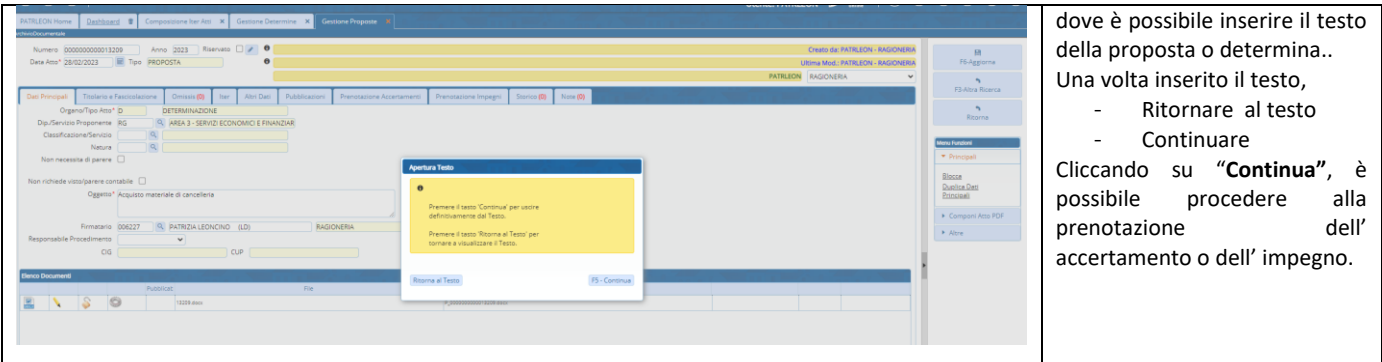

## 1.1.2 Generazione della proposta tramite il menù del portale

<span id="page-2-0"></span>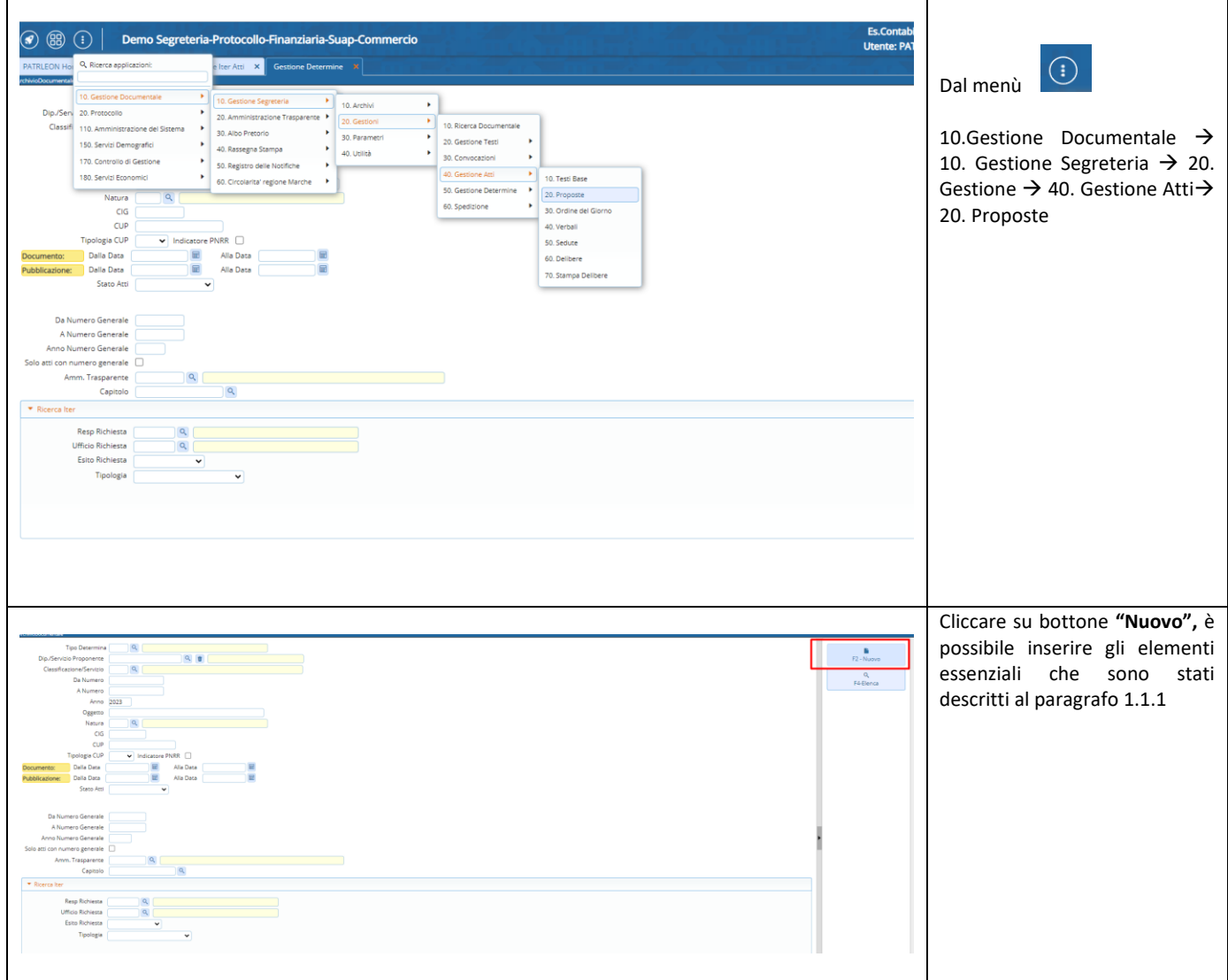

Palitalsoft S.r.l. Via Brodolini, 12 60035, Jesi - AN

 $\overline{1}$ 

altre sedi: Via Paganini, 57 62018, Potenza Picena - MC T. +39 0731 22911

T. +39 0731 22911 palitalsoft@pecraccomandata.it info@palitalsoft.it

Viale Virgilio, 58/C 41123, Modena - MO T. +39 0731 22911

P.I./C.F. 00994810430 Cap. Soc. euro 135.000,00 i.v. Società soggetta a direzione e coordinamento di Apra S.p.a.

Via Porzio, 4 - Centro Direzionale - Isola G/1 80143, Napoli - NA T. +39 081 5625276

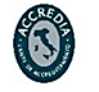

ISO 9001:2015 CERTIFICATON, 3369 ISTITUTO G **GIORDANO** 

 $\mathbf{3}$ 

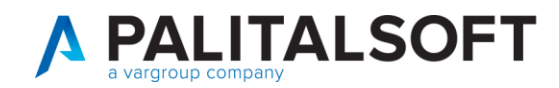

## <span id="page-3-0"></span>**2. PRENOTAZIONE ACCERTAMENTI, IMPEGNI, OBBLIGAZIONI, SUB E VARIAZIONI POSITIVE E NEGATIVE**

### <span id="page-3-1"></span>**2.1 PRENOTAZIONI DI ACCERTAMENTI**

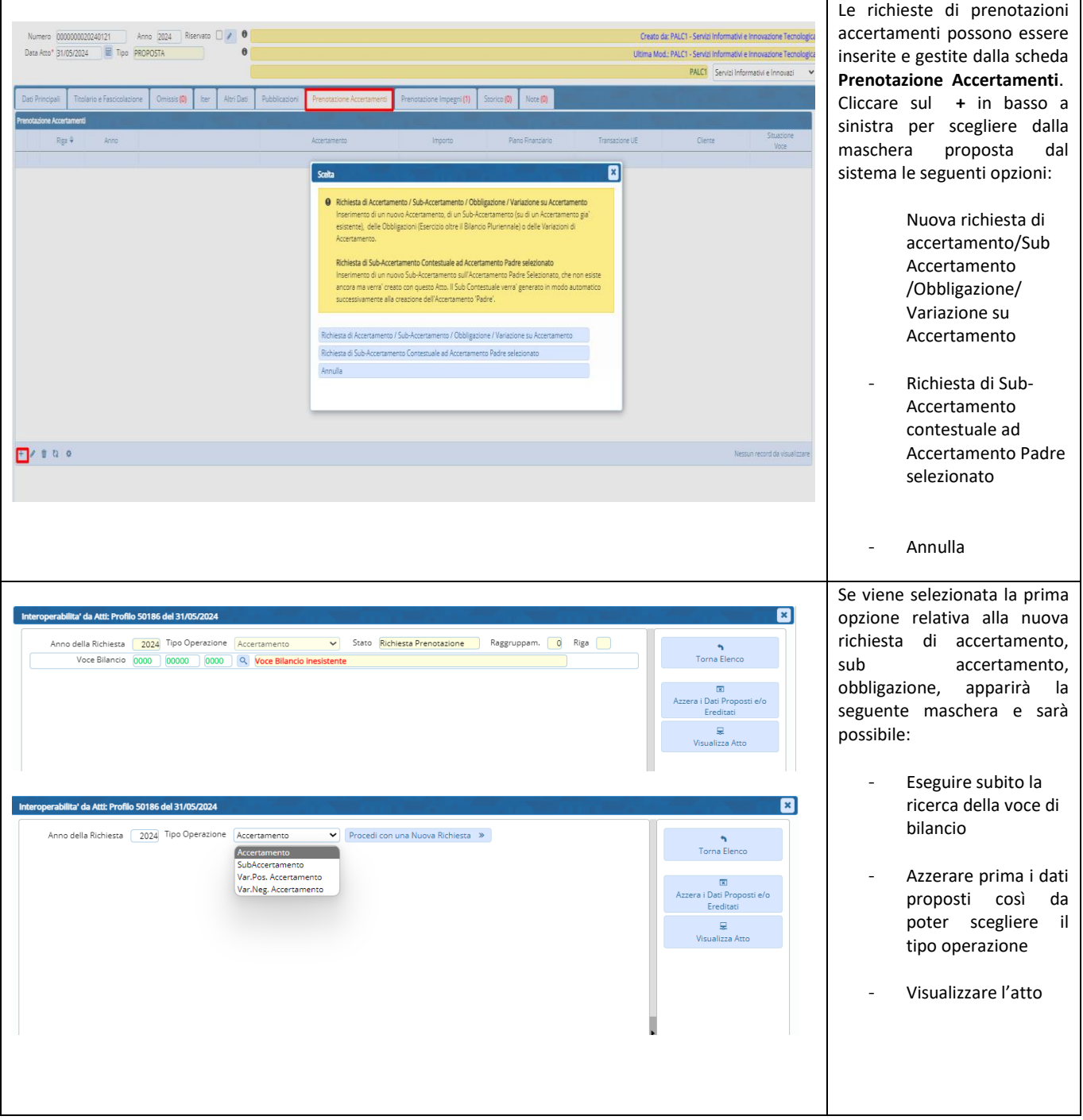

Palitalsoft S.r.l. Via Brodolini, 12 60035, Jesi - AN

 $\overline{1}$ 

altre sedi: Via Paganini, 57 62018, Potenza Picena - MC T. +39 0731 22911

T. +39 0731 22911 palitalsoft@pecraccomandata.it info@palitalsoft.it

Viale Virgilio, 58/C 41123, Modena - MO T. +39 0731 22911

P.I./C.F. 00994810430 Cap. Soc. euro 135.000,00 i.v. Società soggetta a direzione e coordinamento di Apra S.p.a.

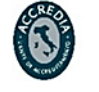

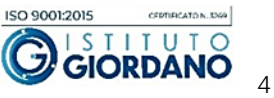

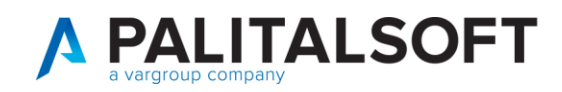

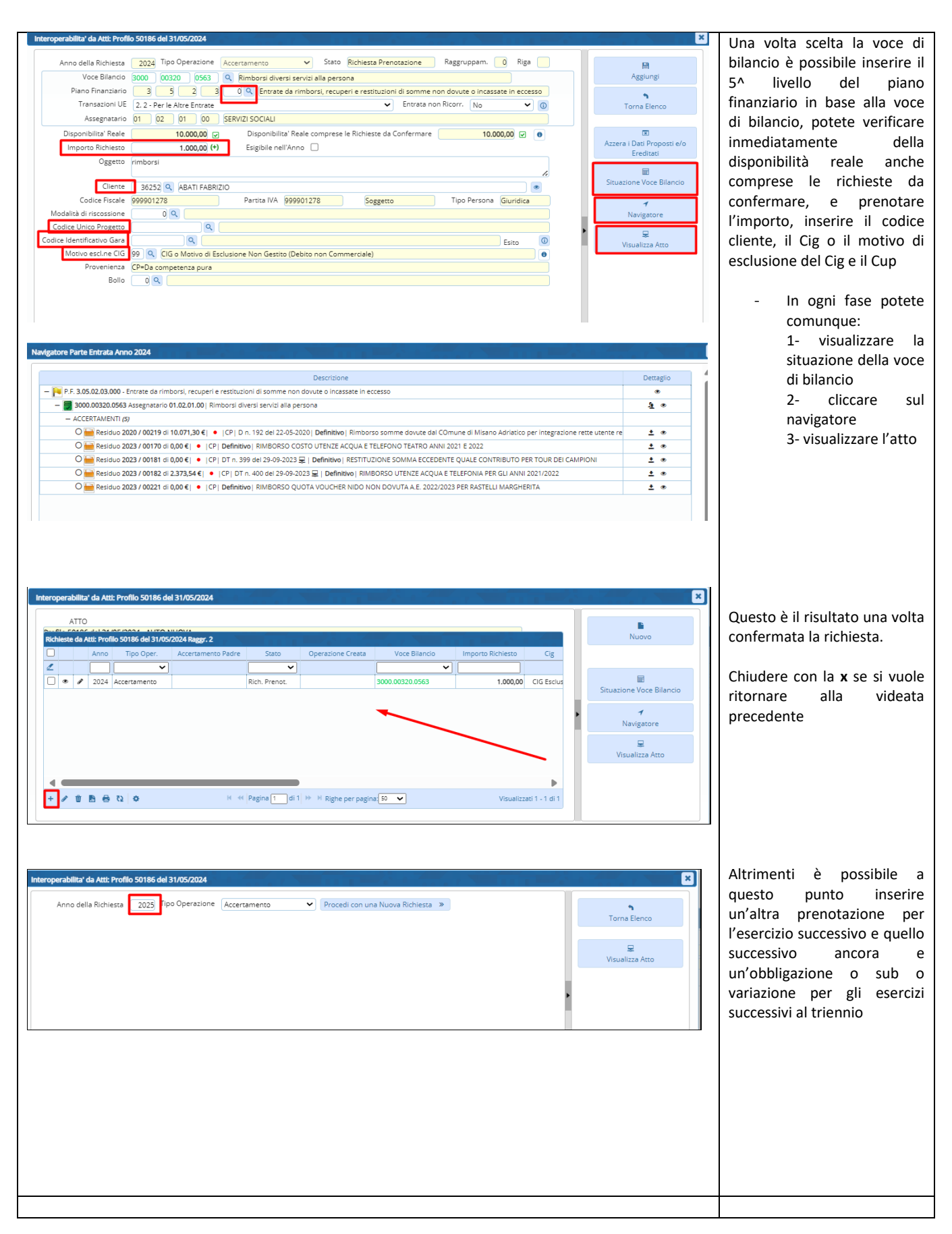

**Palitalent Srl** Via Brodolini, 12 60035, Jesi - AN

altre sedi: Via Paganini, 57 62018, Potenza Picena - MC T. +39 0731 22911

T +39 0731 22911 palitalsoft@pecraccomandata.it info@palitalsoft.it

Viale Virgilio, 58/C 41123, Modena - MO T. +39 0731 22911

P.I./C.F. 00994810430 Cap. Soc. euro 135.000,00 i.v. Società soggetta a direzione e coordinamento di Apra S.p.a.

Via Porzio, 4 - Centro Direzionale - Isola G/1 80143, Napoli - NA T. +39 081 5625276

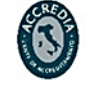

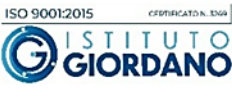

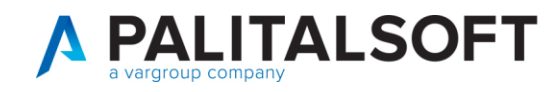

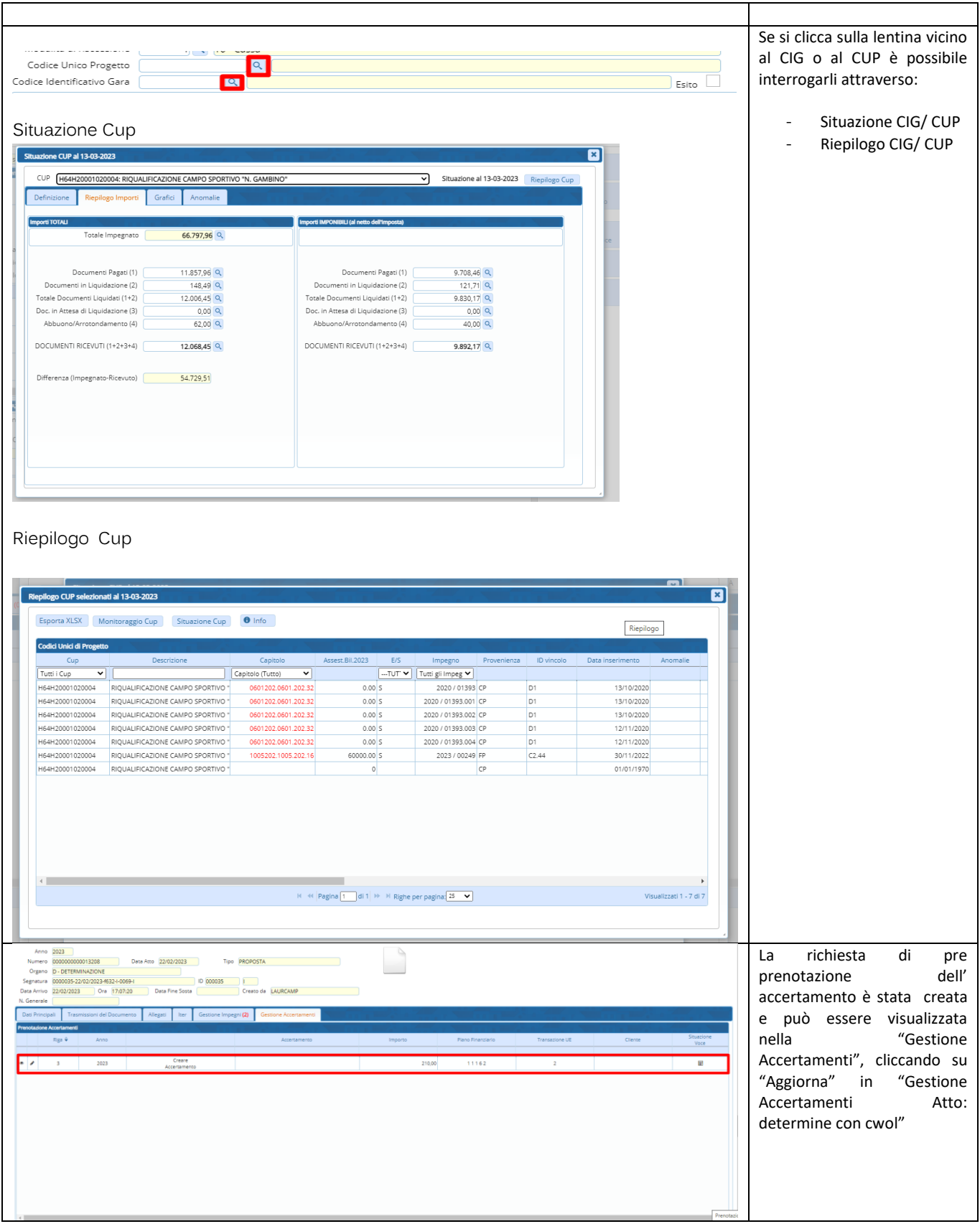

Palitalsoft S.r.l. Via Brodolini, 12 60035, Jesi - AN

 $\overline{1}$ 

altre sedi: Via Paganini, 57 62018, Potenza Picena - MC T. +39 0731 22911

T. +39 0731 22911 palitalsoft@pecraccomandata.it info@palitalsoft.it

Viale Virgilio, 58/C 41123, Modena - MO T. +39 0731 22911

P.I./C.F. 00994810430 Cap. Soc. euro 135.000,00 i.v. Società soggetta a direzione e coordinamento di Apra S.p.a.

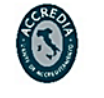

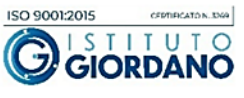

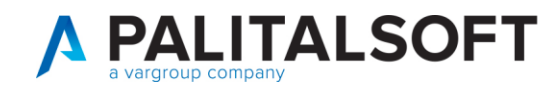

### 2.1.1 Prenotazione di un sub accertamento e variazioni positive e negative.

<span id="page-6-0"></span>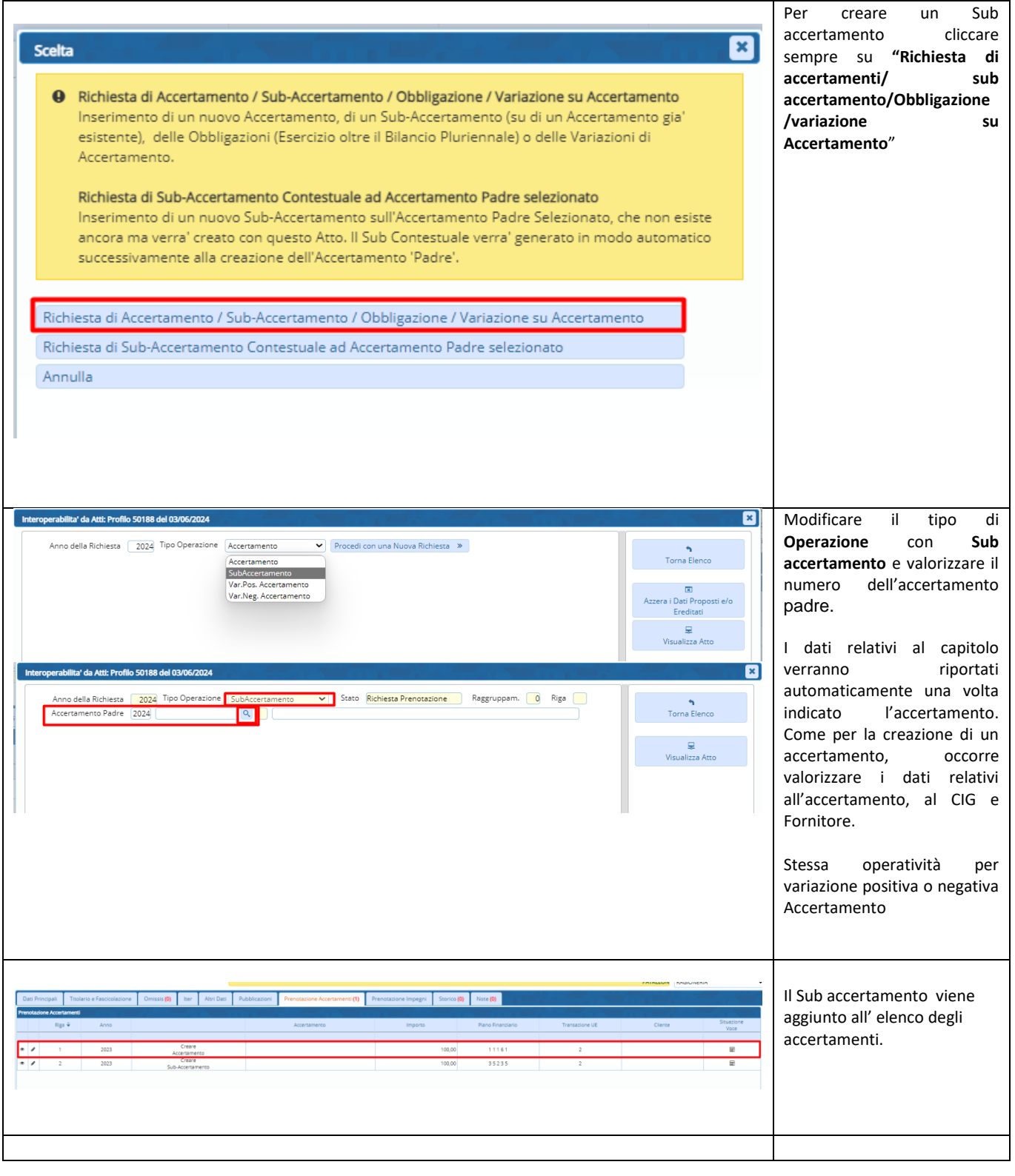

Palitalsoft S.r.l. Via Brodolini, 12 60035, Jesi - AN

 $\overline{1}$ 

altre sedi: Via Paganini, 57 62018, Potenza Picena - MC T. +39 0731 22911

T. +39 0731 22911 palitalsoft@pecraccomandata.it Cap. Soc. euro 135.000,00 i.v. info@palitalsoft.it

Viale Virgilio, 58/C 41123, Modena - MO T. +39 0731 22911

P.I./C.F. 00994810430 Società soggetta a direzione e coordinamento di Apra S.p.a.

Via Porzio, 4 - Centro Direzionale - Isola G/1 80143, Napoli - NA T. +39 081 5625276

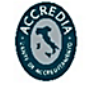

 $\overline{7}$ 

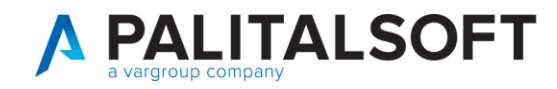

#### 2.1.2 Richiesta di Sub-Accertamento contestuale ad Accertamento Padre selezionato

<span id="page-7-0"></span>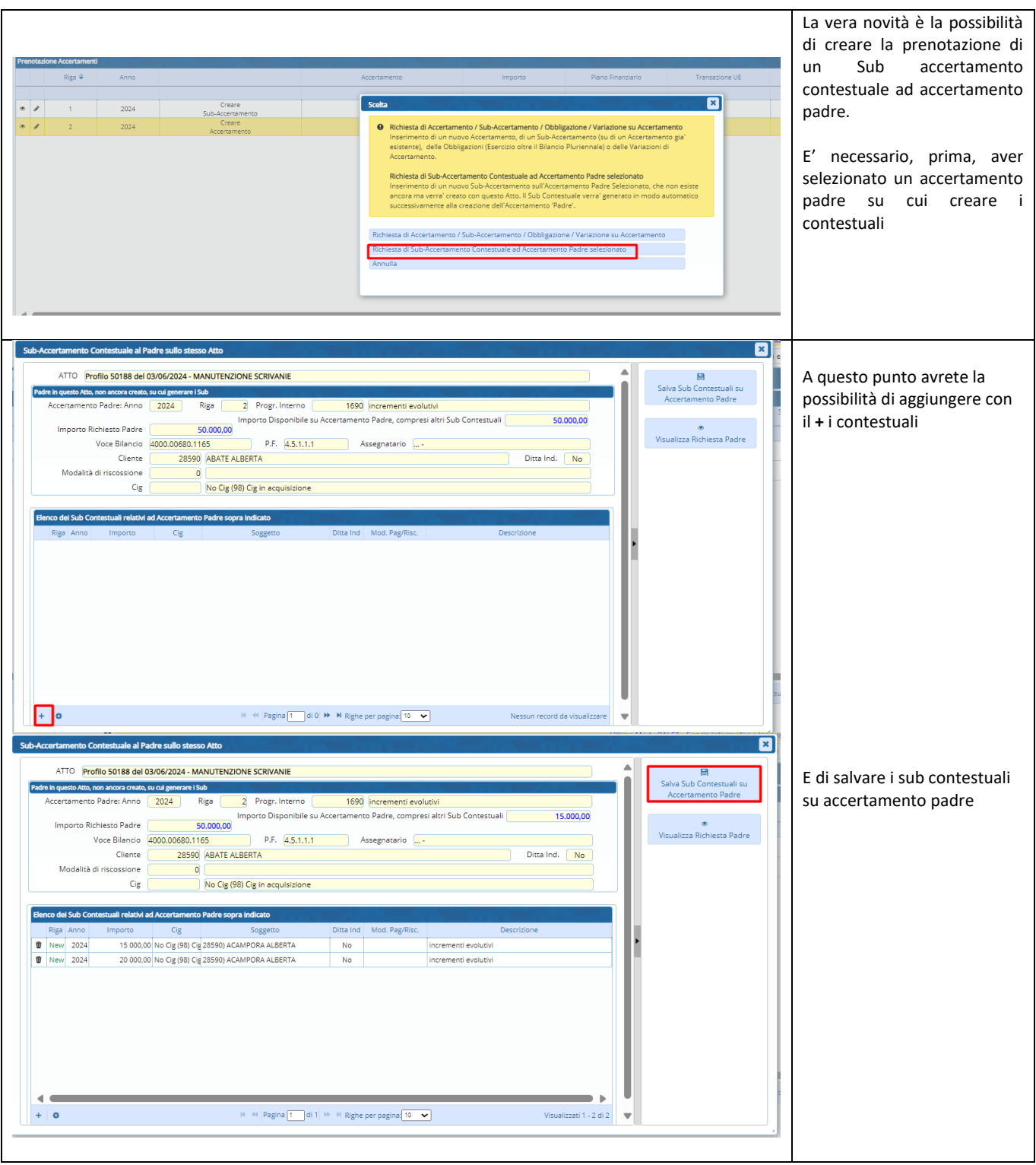

Palitalsoft S.r.l. Via Brodolini, 12 60035, Jesi - AN

 $\overline{1}$ 

altre sedi: Via Paganini, 57 62018, Potenza Picena - MC T. +39 0731 22911

T. +39 0731 22911 palitalsoft@pecraccomandata.it Cap. Soc. euro 135.000,00 i.v. info@palitalsoft.it

Viale Virgilio, 58/C 41123, Modena - MO T. +39 0731 22911

P.I./C.F. 00994810430 Società soggetta a direzione e coordinamento di Apra S.p.a.

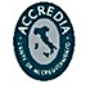

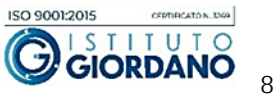

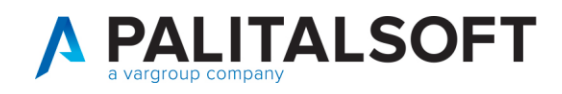

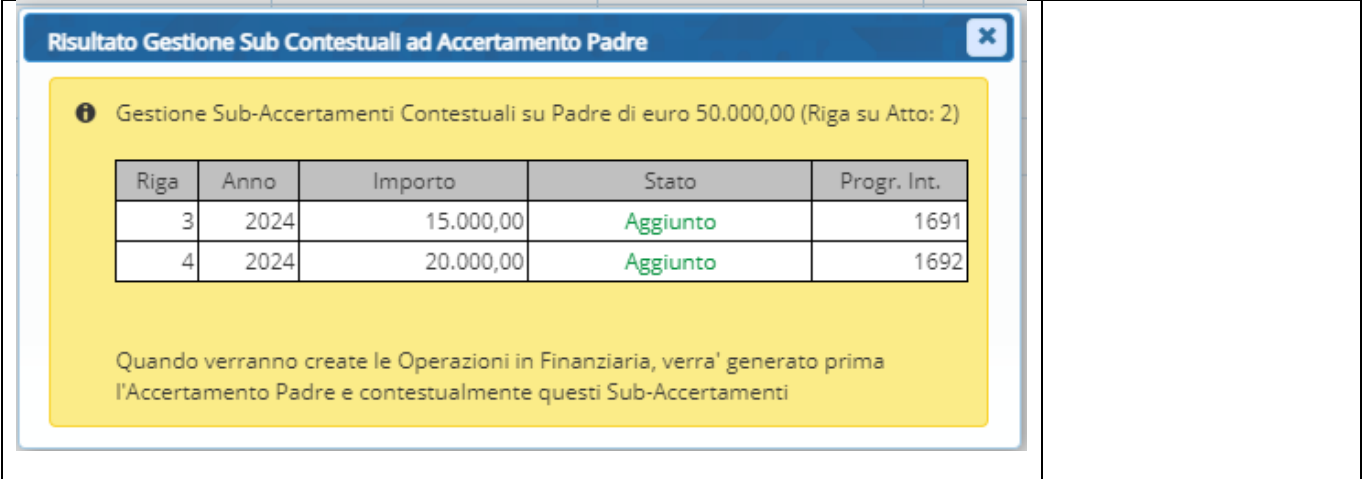

## <span id="page-8-0"></span>**2.2 PRENOTAZIONE DI IMPEGNI**

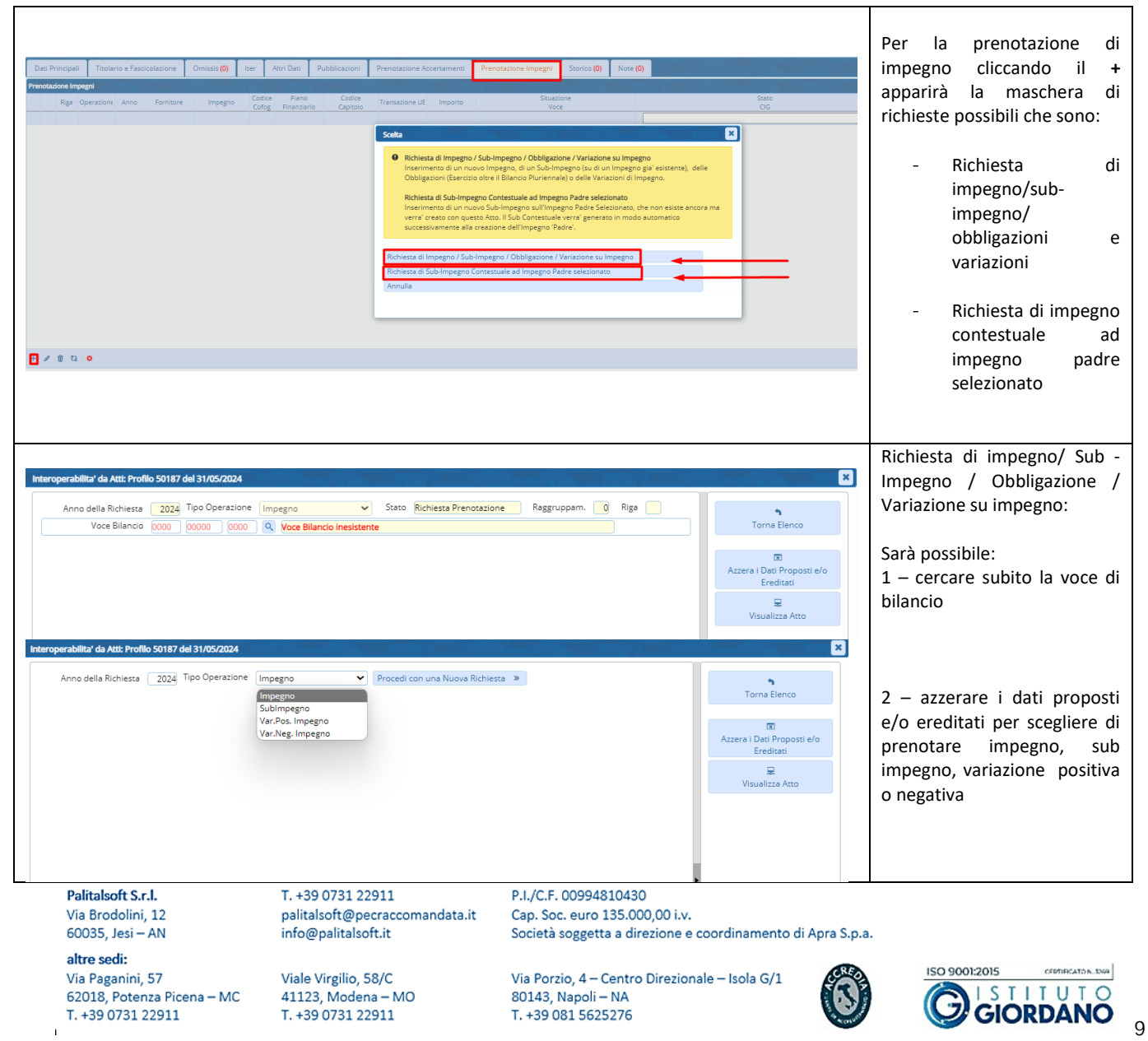

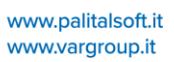

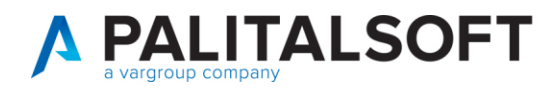

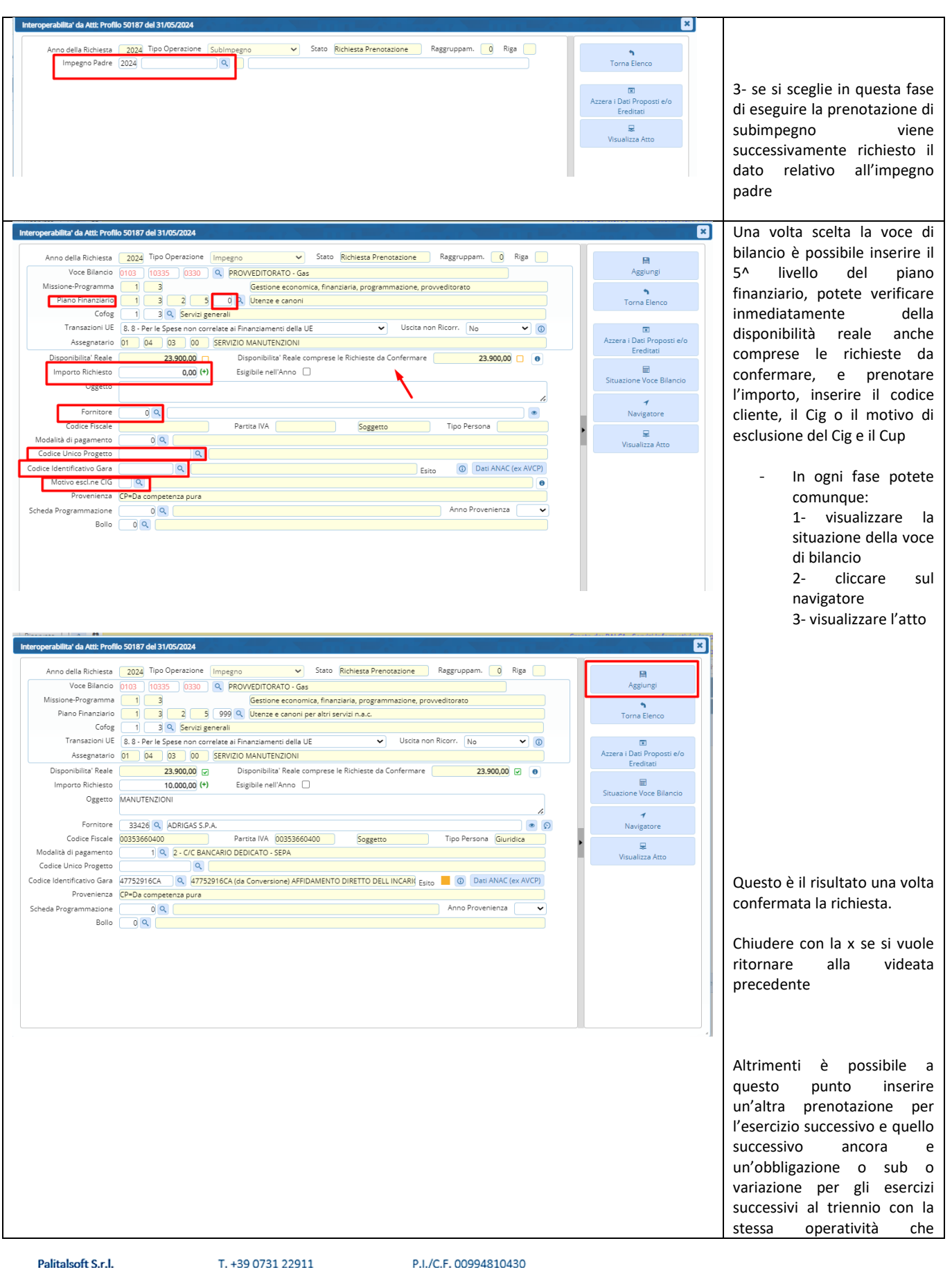

G

ISO 9001:2015

ISTITUTO **GIORDANO** 10

altre sedi: Via Paganini, 57 62018, Potenza Picena - MC T. +39 0731 22911

Via Brodolini, 12

60035, Jesi - AN

palitalsoft@pecraccomandata.it info@palitalsoft.it

Viale Virgilio, 58/C 41123, Modena - MO T. +39 0731 22911

Cap. Soc. euro 135.000,00 i.v. Società soggetta a direzione e coordinamento di Apra S.p.a.

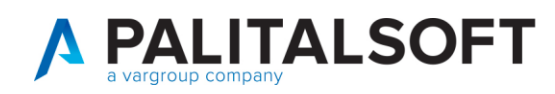

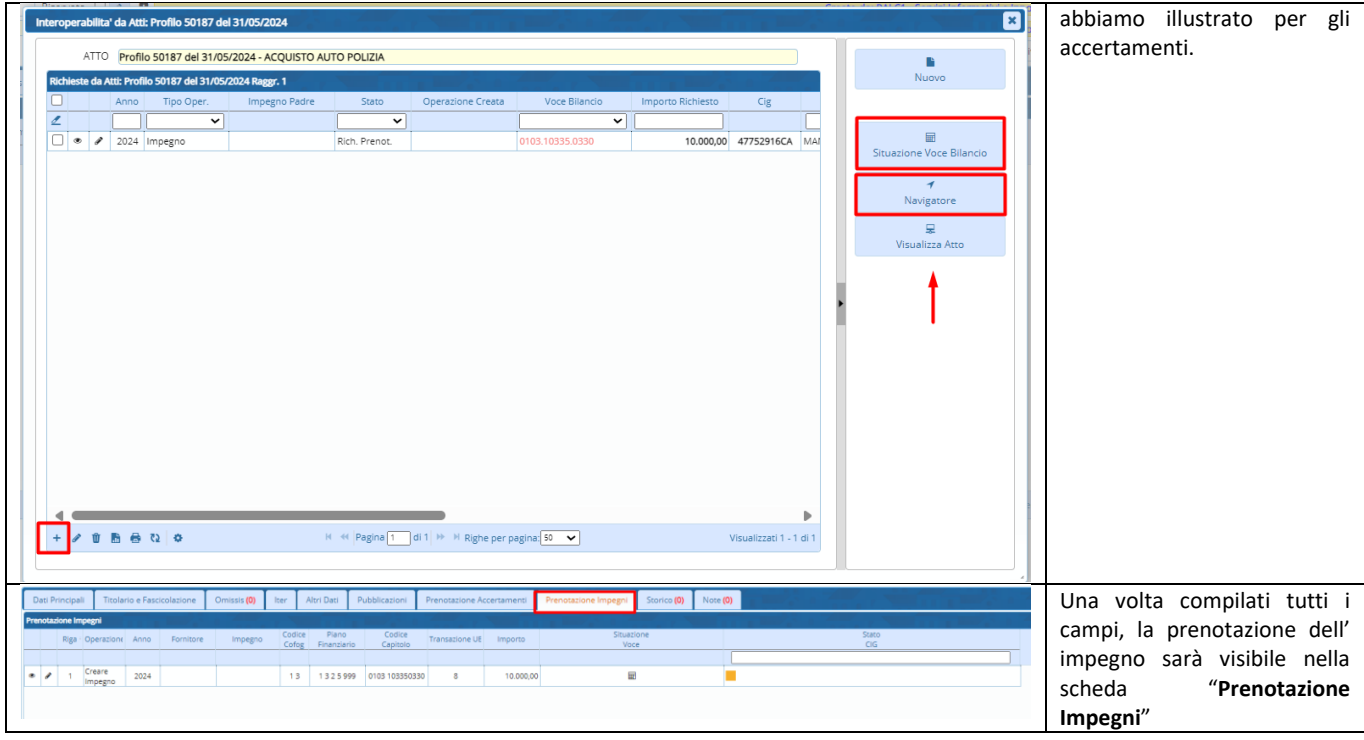

## <span id="page-10-0"></span>**2.2.1 Prenotazione di un sub impegno contestuale ad impegno padre**

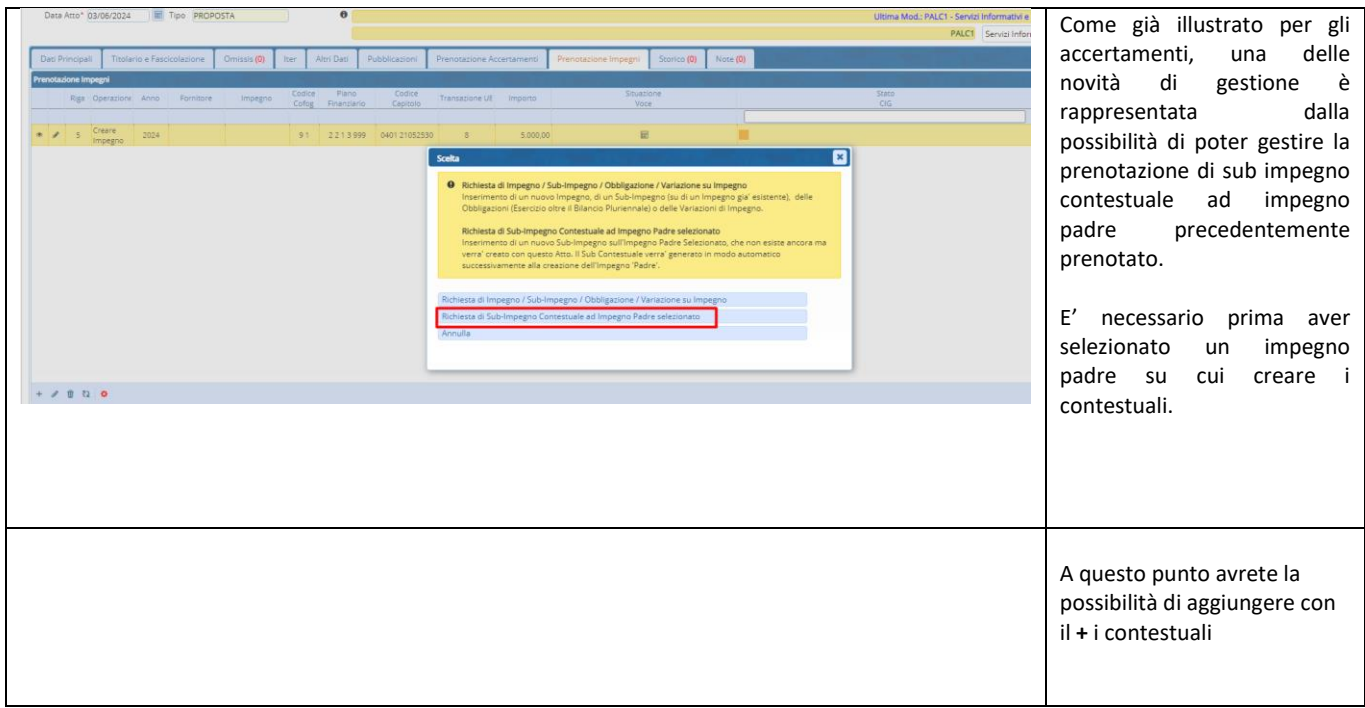

Palitalsoft S.r.l. Via Brodolini, 12 60035, Jesi - AN

 $\mathbf{r}$ 

altre sedi: T. +39 0731 22911

T. +39 0731 22911 palitalsoft@pecraccomandata.it<br>info@palitalsoft.it

T. +39 0731 22911

P.I./C.F. 00994810430 Cap. Soc. euro 135.000,00 i.v. Società soggetta a direzione e coordinamento di Apra S.p.a.

Via Porzio, 4 - Centro Direzionale - Isola G/1 80143, Napoli - NA T. +39 081 5625276

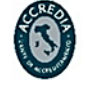

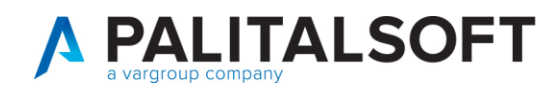

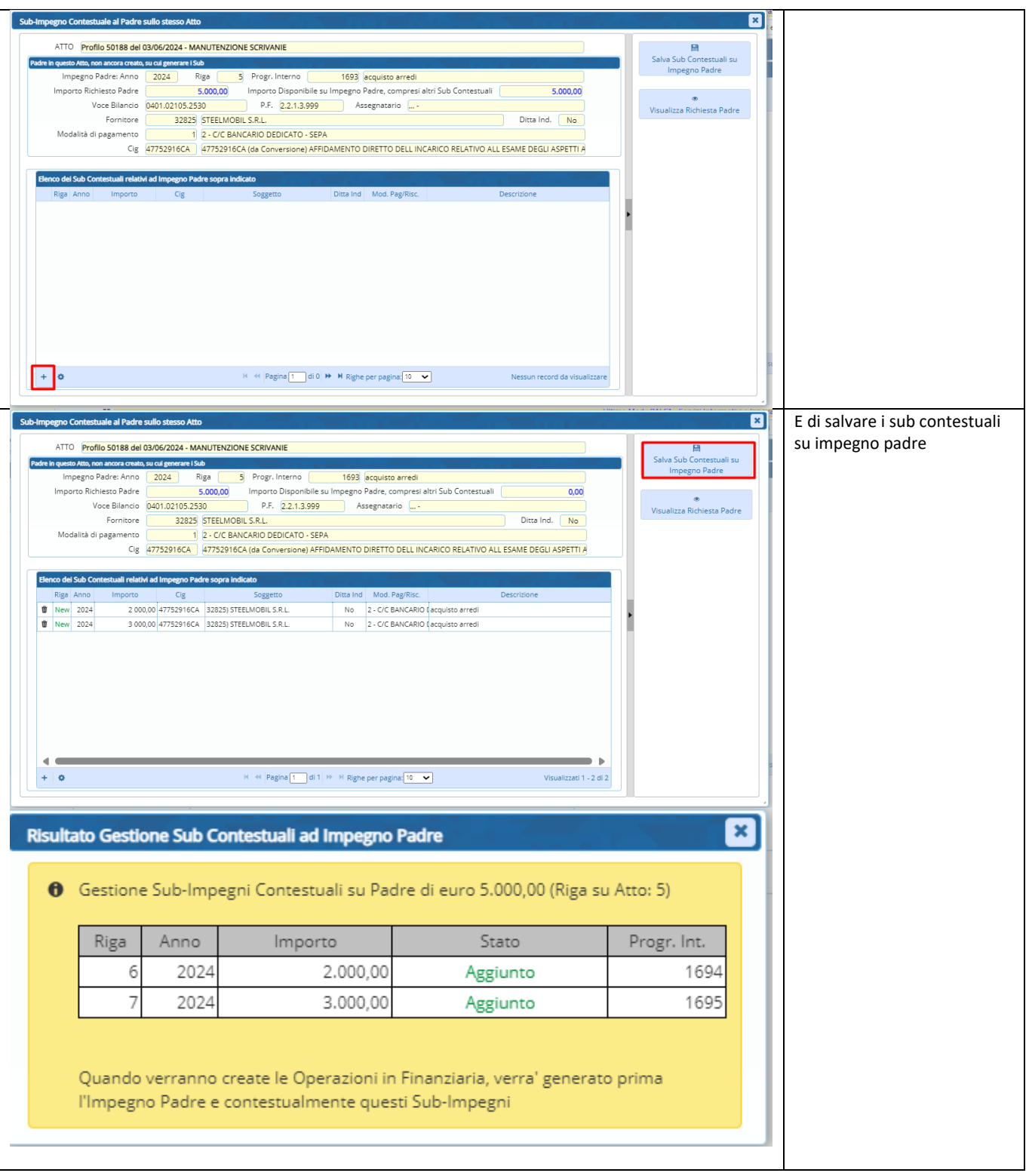

Palitalsoft S.r.l. Via Brodolini, 12 60035, Jesi - AN

 $\mathbf{r}$ 

altre sedi: Via Paganini, 57 62018, Potenza Picena - MC T. +39 0731 22911

T. +39 0731 22911 palitalsoft@pecraccomandata.it info@palitalsoft.it

Viale Virgilio, 58/C 41123, Modena - MO T. +39 0731 22911

P.I./C.F. 00994810430 Cap. Soc. euro 135.000,00 i.v. Società soggetta a direzione e coordinamento di Apra S.p.a.

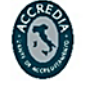

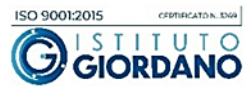

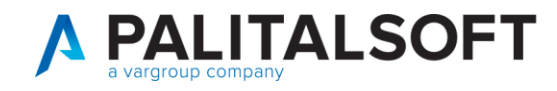

### <span id="page-12-0"></span>**2.2.2 Prenotazione di un 'obbligazione**

Per obbligazione si intende un accertamento o un impegno che è stato preso al di fuori degli esercizi contabili del bilancio di previsione.

In questo paragrafo, si va ad illustrare i passi che valgono sia per le obbligazioni degli accertamenti sia per le obbligazioni degli impegni.

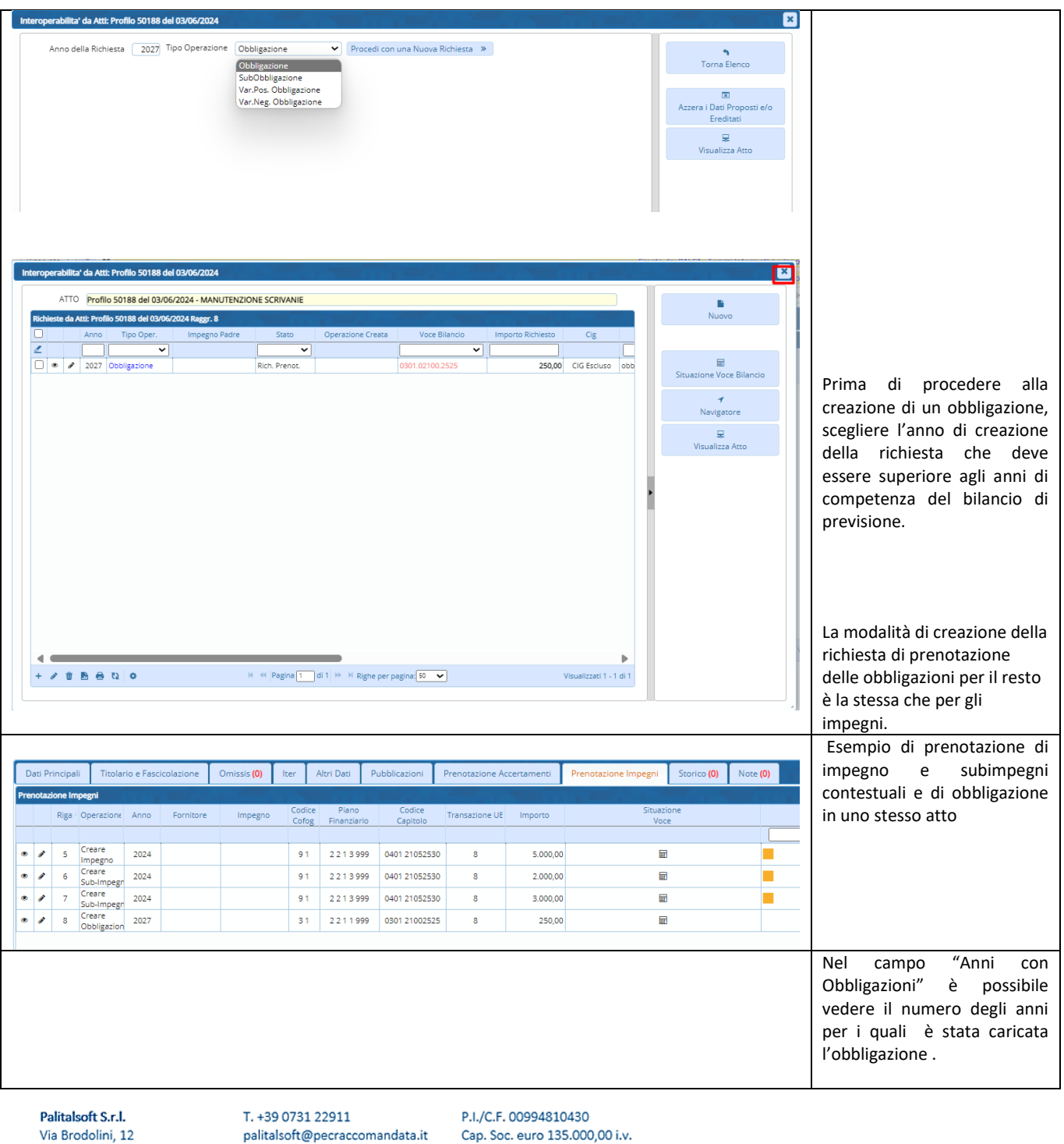

60035, Jesi - AN altre sedi: Via Paganini, 57 62018, Potenza Picena - MC T. +39 0731 22911

info@palitalsoft.it

Viale Virgilio, 58/C 41123, Modena - MO T. +39 0731 22911

Società soggetta a direzione e coordinamento di Apra S.p.a.

Via Porzio, 4 - Centro Direzionale - Isola G/1 80143, Napoli - NA T. +39 081 5625276

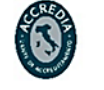

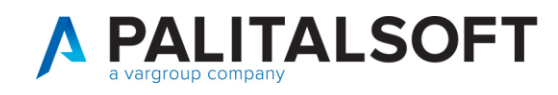

# <span id="page-13-0"></span>**3. VERIFICA CONTABILE**

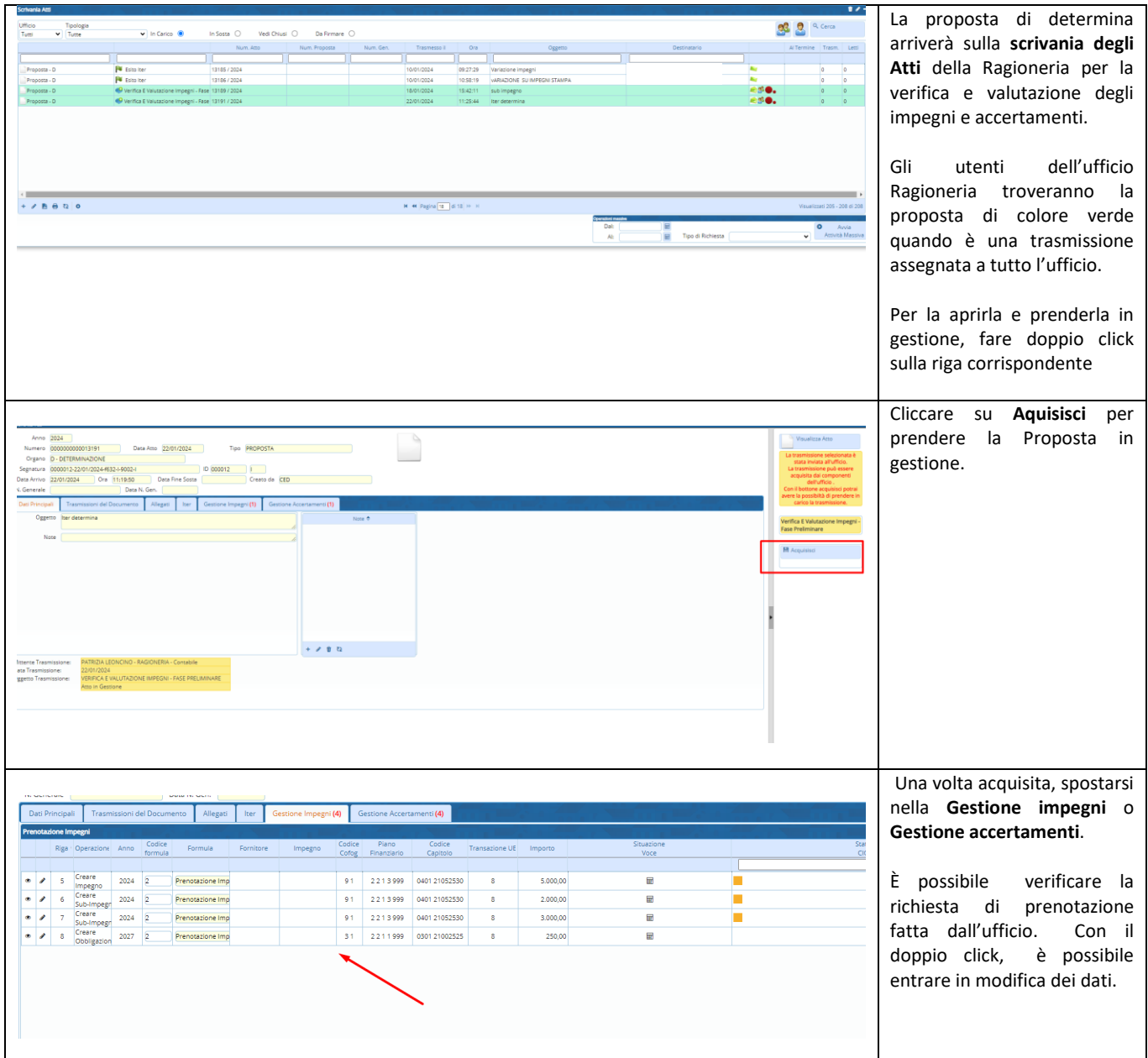

Palitalsoft S.r.l. Via Brodolini, 12 60035, Jesi - AN

 $\mathbf{I}$ 

altre sedi: Via Paganini, 57 62018, Potenza Picena - MC T. +39 0731 22911

T. +39 0731 22911 palitalsoft@pecraccomandata.it info@palitalsoft.it

Viale Virgilio, 58/C 41123, Modena - MO T. +39 0731 22911

P.I./C.F. 00994810430 Cap. Soc. euro 135.000,00 i.v. Società soggetta a direzione e coordinamento di Apra S.p.a.

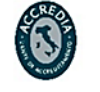

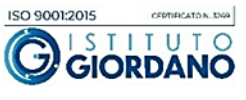

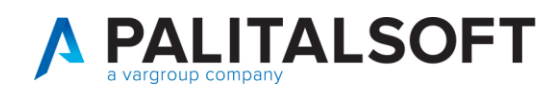

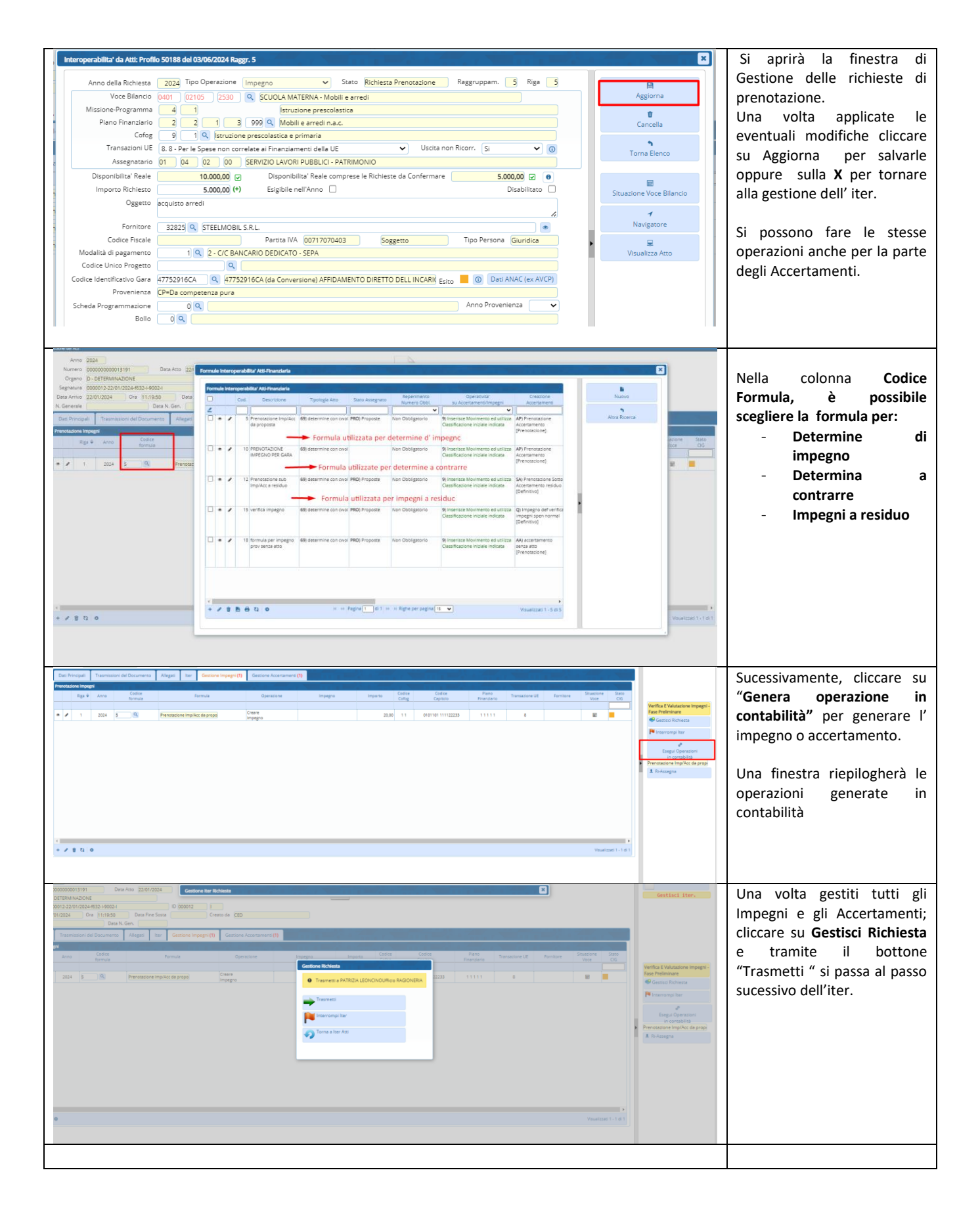

Politalcoft S.r.I. Via Brodolini, 12 60035, Jesi - AN

altre sedi: Via Paganini, 57 62018, Potenza Picena - MC T. +39 0731 22911

T. +39 0731 22911 palitalsoft@pecraccomandata.it info@palitalsoft.it

Viale Virgilio, 58/C 41123, Modena - MO T. +39 0731 22911

P.I./C.F. 00994810430 Cap. Soc. euro 135.000,00 i.v. Società soggetta a direzione e coordinamento di Apra S.p.a.

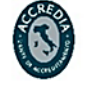

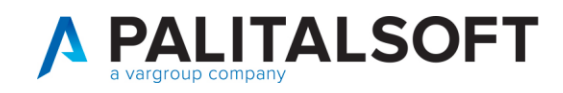

#### $\overline{4}$ **VISTO CONTABILE DELLA DETERMINA**

<span id="page-15-0"></span>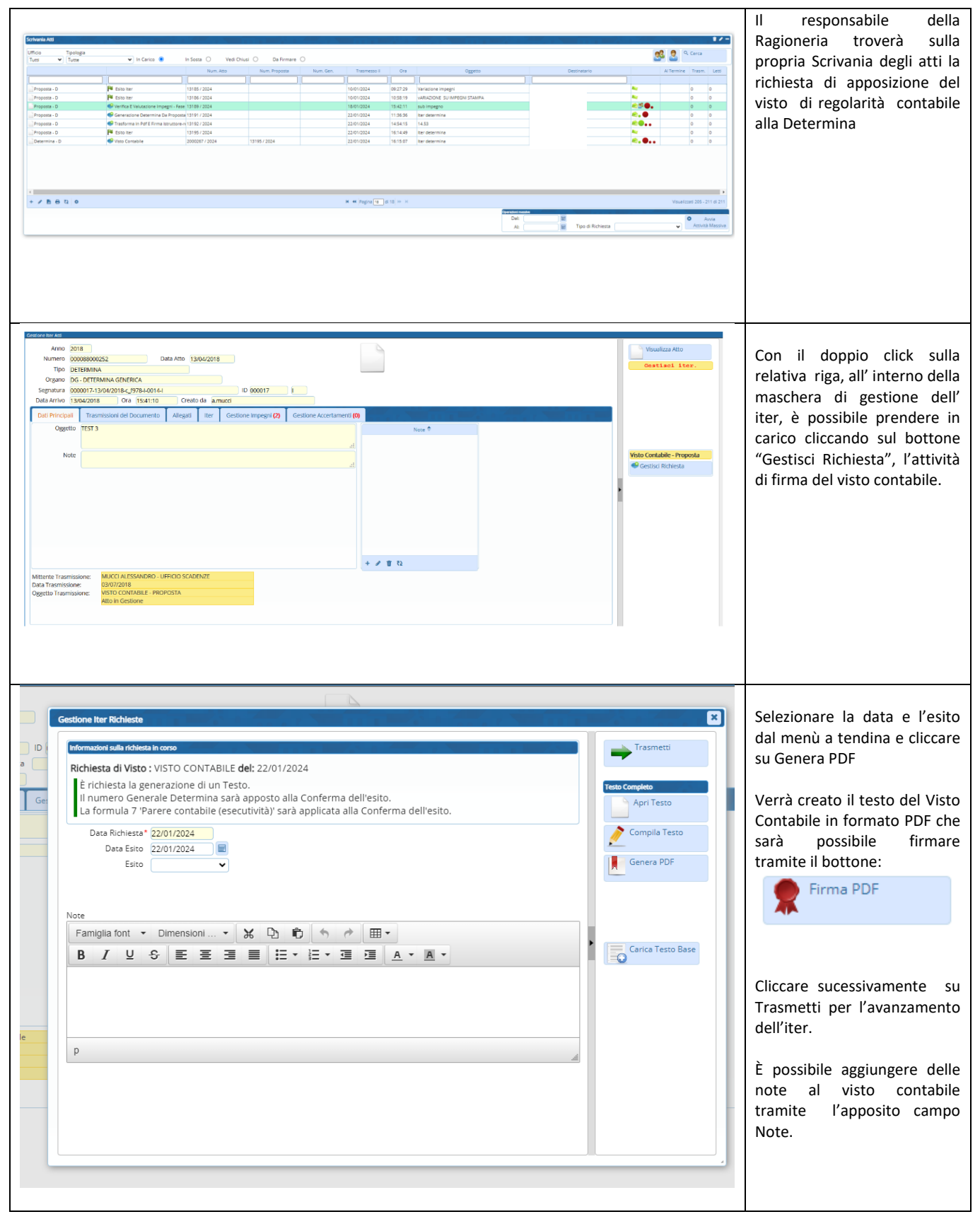

Palitalent Srl Via Brodolini, 12 60035, Jesi - AN

altre sedi: Via Paganini, 57 62018, Potenza Picena - MC T. +39 0731 22911

palitalsoft@pecraccomandata.it info@palitalsoft.it

Viale Virgilio, 58/C 41123, Modena - MO T. +39 0731 22911

T. +39 0731 22911

P.I./C.F. 00994810430 Cap. Soc. euro 135.000,00 i.v. Società soggetta a direzione e coordinamento di Apra S.p.a.

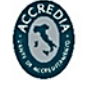

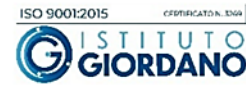

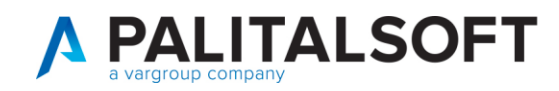

T. +39 0731 22911

 $\mathbf{r}$ 

T. +39 0731 22911

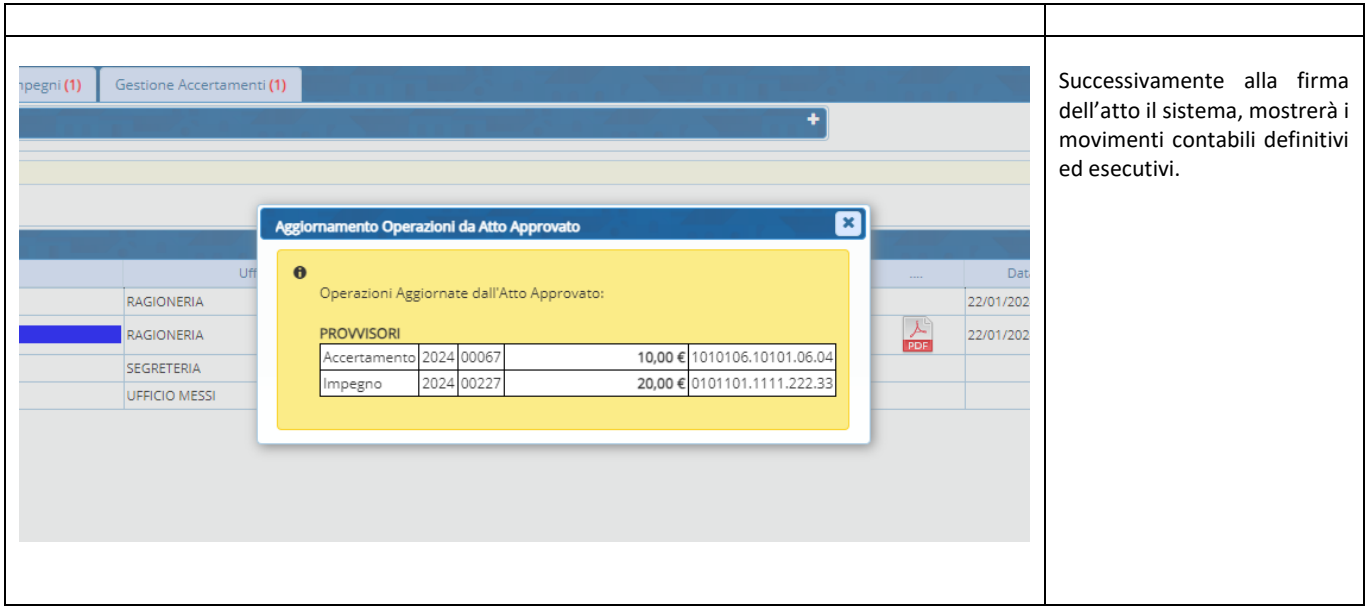

# <span id="page-16-0"></span>**5. TIPOLOGIE DI ACCERTAMENTI E IMPEGNI USATE NELLE FORMULE DI INTEROPERABILITA'**

I codici delle tipologie degli accertamenti e degli impegni vengono decisi insieme all'ente. Nella spiegazione si prenderanno dei codici che sono presenti nei nostri archivi.

## <span id="page-16-1"></span>**5.1 TIPOLOGIE DI ACCERTAMENTO NELLE FORMULE DI INTEROPERABILITÀ**

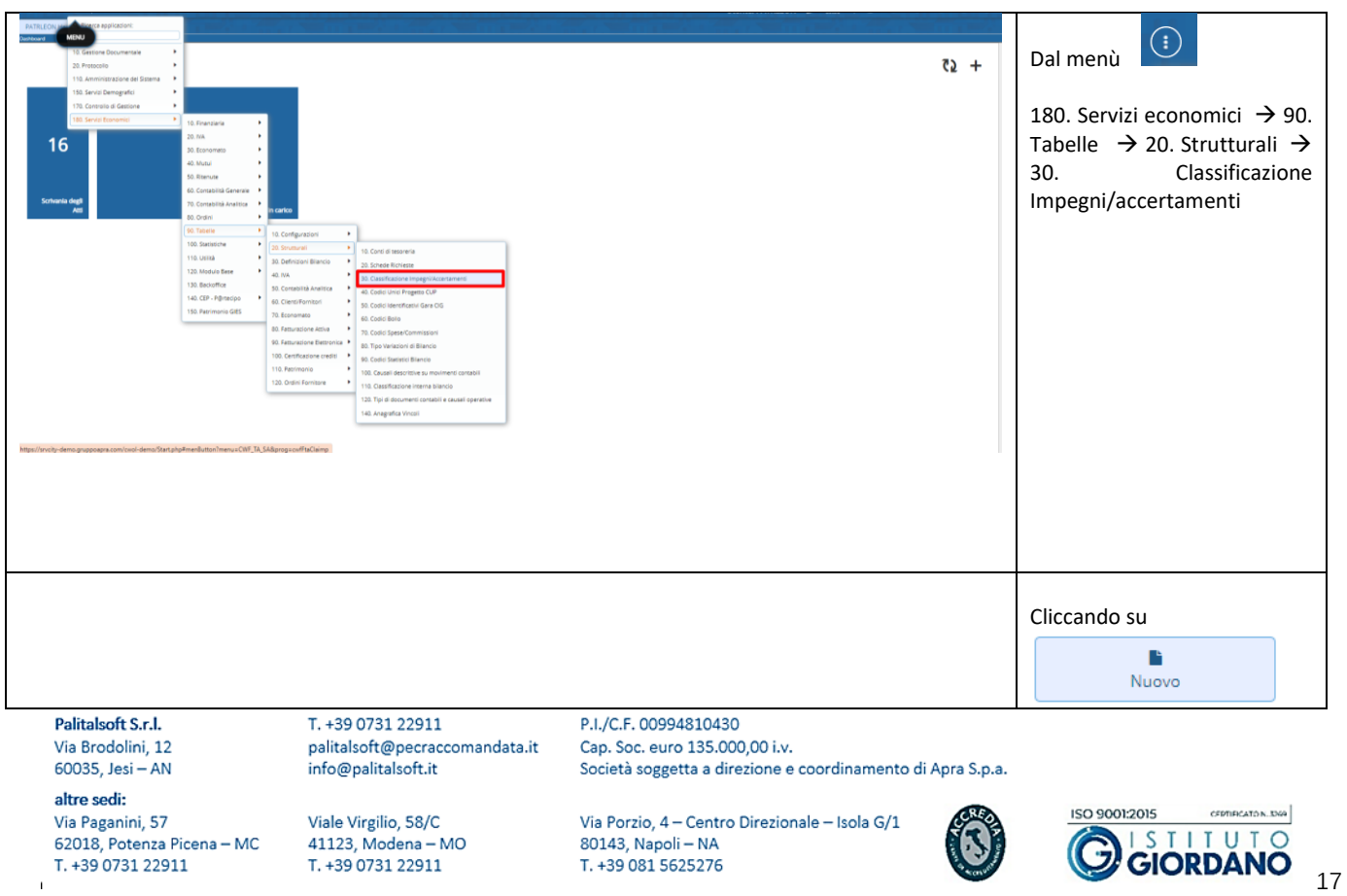

T. +39 081 5625276

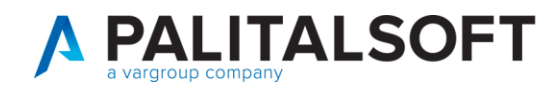

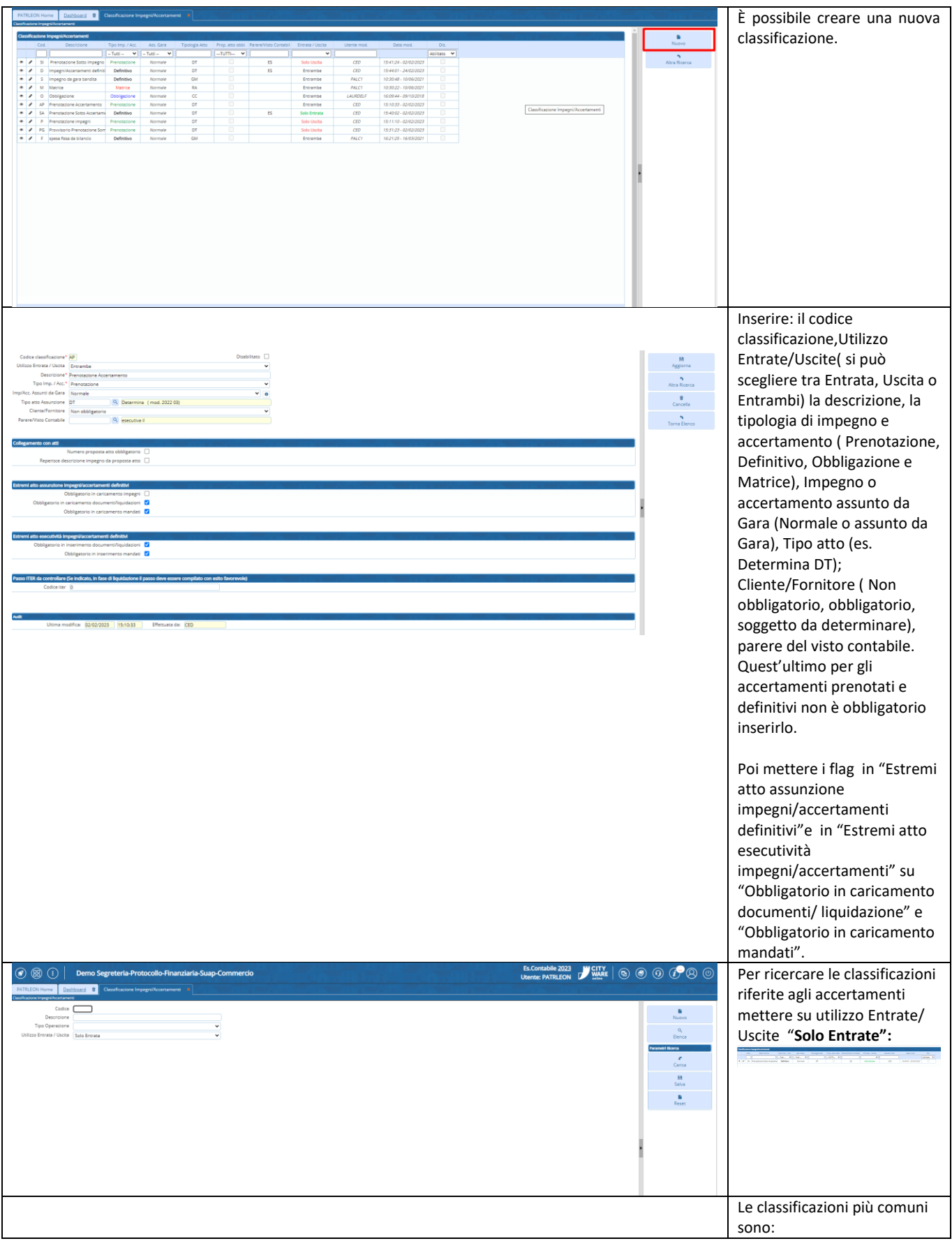

Palitalsoft S.r.l. Via Brodolini, 12 60035, Jesi - AN

 $\mathbf{r}$ 

altre sedi: Via Paganini, 57 62018, Potenza Picena - MC T. +39 0731 22911

T. +39 0731 22911 palitalsoft@pecraccomandata.it info@palitalsoft.it

Viale Virgilio, 58/C<br>41123, Modena – MO T. +39 0731 22911

P.I./C.F. 00994810430 Cap. Soc. euro 135.000,00 i.v. Società soggetta a direzione e coordinamento di Apra S.p.a.

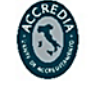

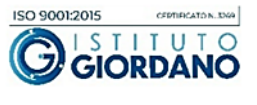

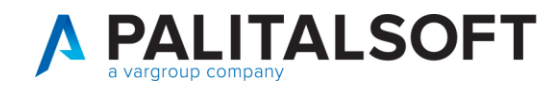

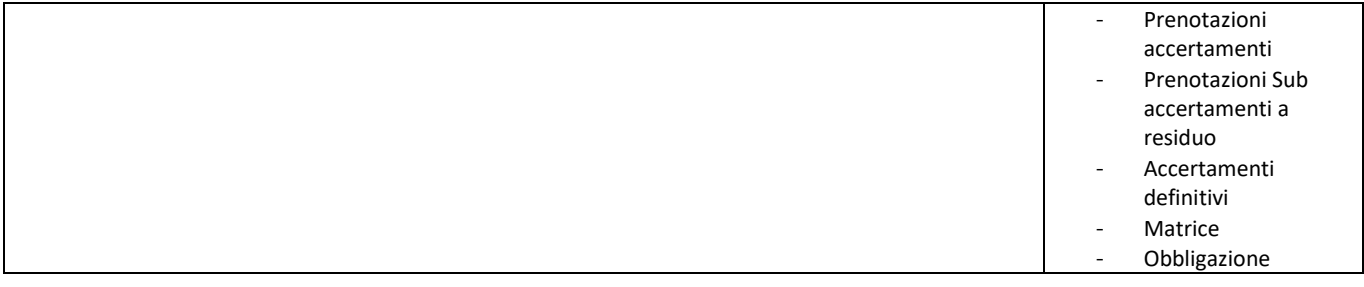

## <span id="page-18-0"></span>**5.2 TIPOLOGIE DI IMPEGNO NELLE FORMULE DI INTEROPERABILITÀ**

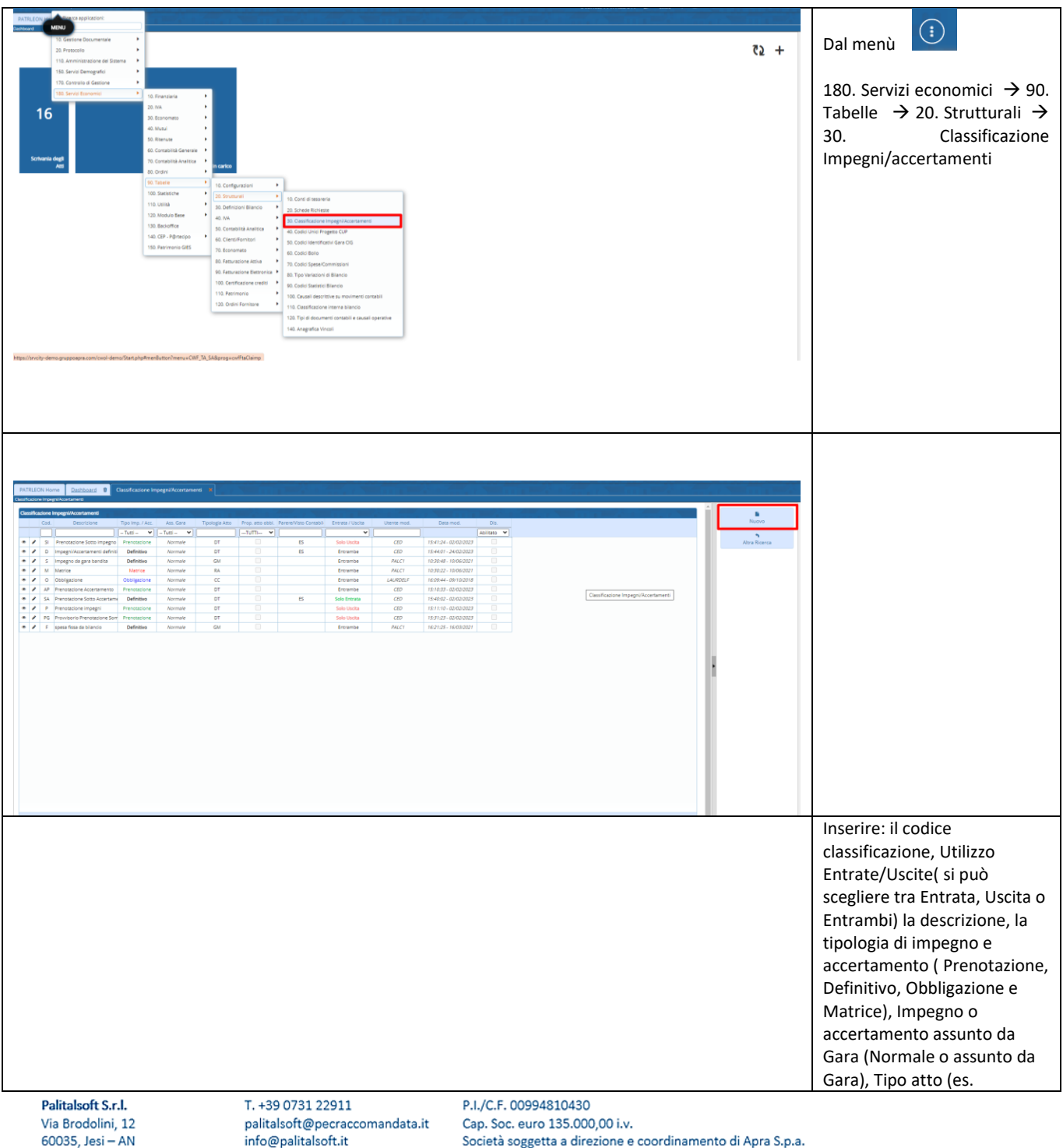

 $\mathbf{I}$ 

T. +39 0731 22911

Società soggetta a direzione e coordinamento di Apra

80143, Napoli - NA

T. +39 081 5625276

Via Porzio, 4 - Centro Direzionale - Isola G/1

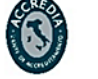

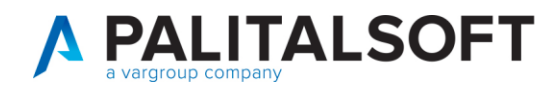

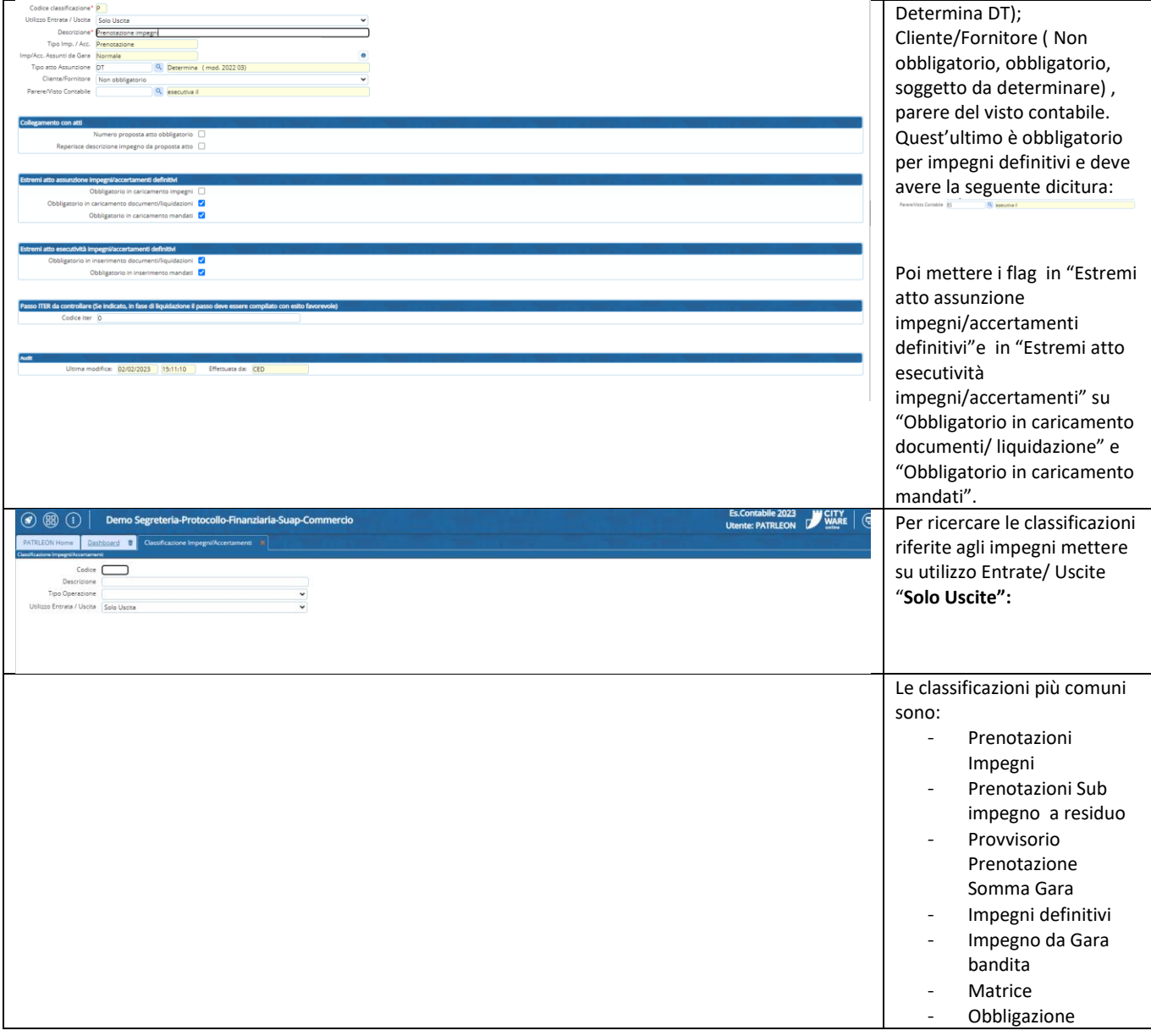

## **6. FORMULE INTEROPERABILITÀ ATTI-FINANZIARIA**

<span id="page-19-0"></span>Le formule dell'interoperabilità vengono decise in base all'iter gestito dall'ente. Anche in questo caso, si prenderanno formule presenti nei nostri archivi.

Palitalsoft S.r.l. Via Brodolini, 12 60035, Jesi - AN

altre sedi: Via Paganini, 57 62018, Potenza Picena - MC T. +39 0731 22911

T. +39 0731 22911 palitalsoft@pecraccomandata.it info@palitalsoft.it

Viale Virgilio, 58/C 41123, Modena - MO T. +39 0731 22911

P.I./C.F. 00994810430 Cap. Soc. euro 135.000,00 i.v. Società soggetta a direzione e coordinamento di Apra S.p.a.

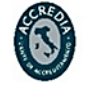

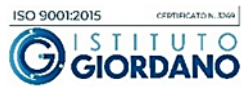

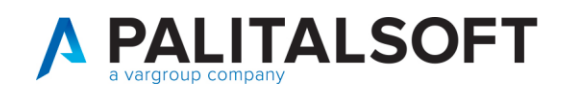

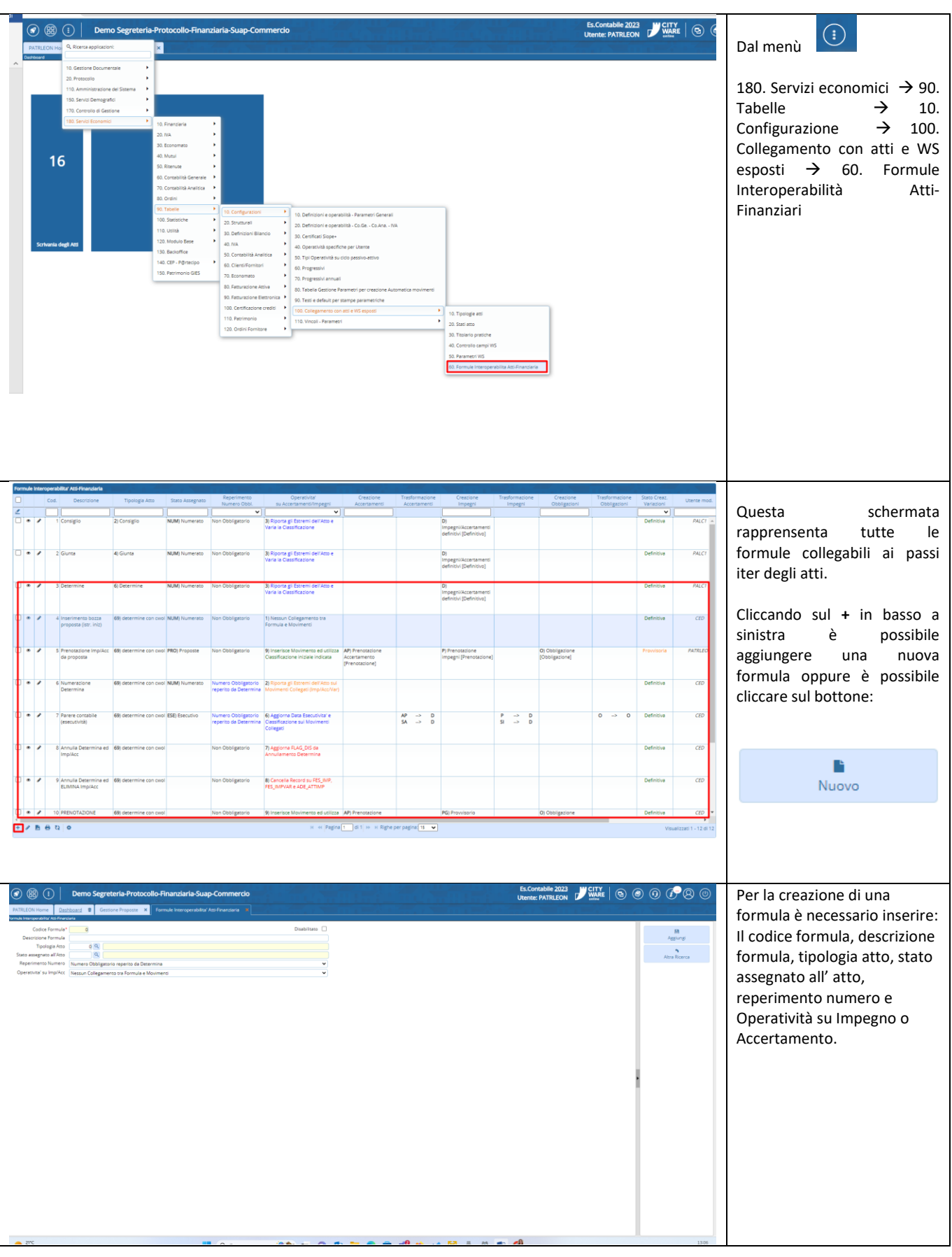

Palitalsoft S.r.l. Via Brodolini, 12 60035, Jesi - AN

 $\overline{1}$ 

altre sedi: Via Paganini, 57 62018, Potenza Picena - MC T. +39 0731 22911

T. +39 0731 22911 palitalsoft@pecraccomandata.it info@palitalsoft.it

Viale Virgilio, 58/C 41123, Modena - MO T. +39 0731 22911

P.I./C.F. 00994810430 Cap. Soc. euro 135.000,00 i.v. Società soggetta a direzione e coordinamento di Apra S.p.a.

Via Porzio, 4 - Centro Direzionale - Isola G/1 80143, Napoli - NA T. +39 081 5625276

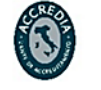

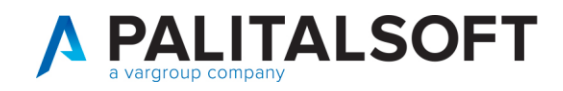

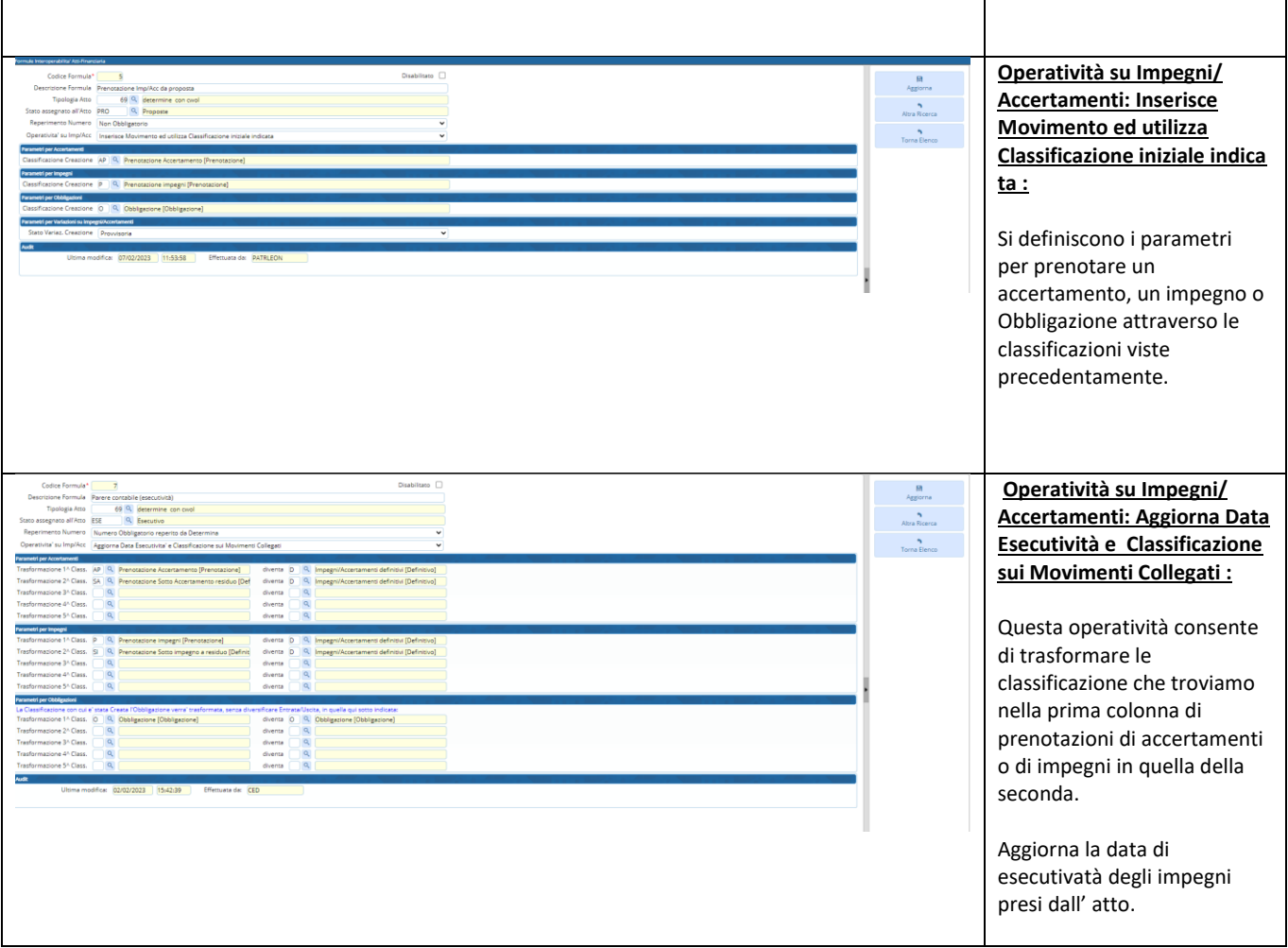

#### <span id="page-21-0"></span>6.1 **ATTIVAZIONE DELLE FORMULE**

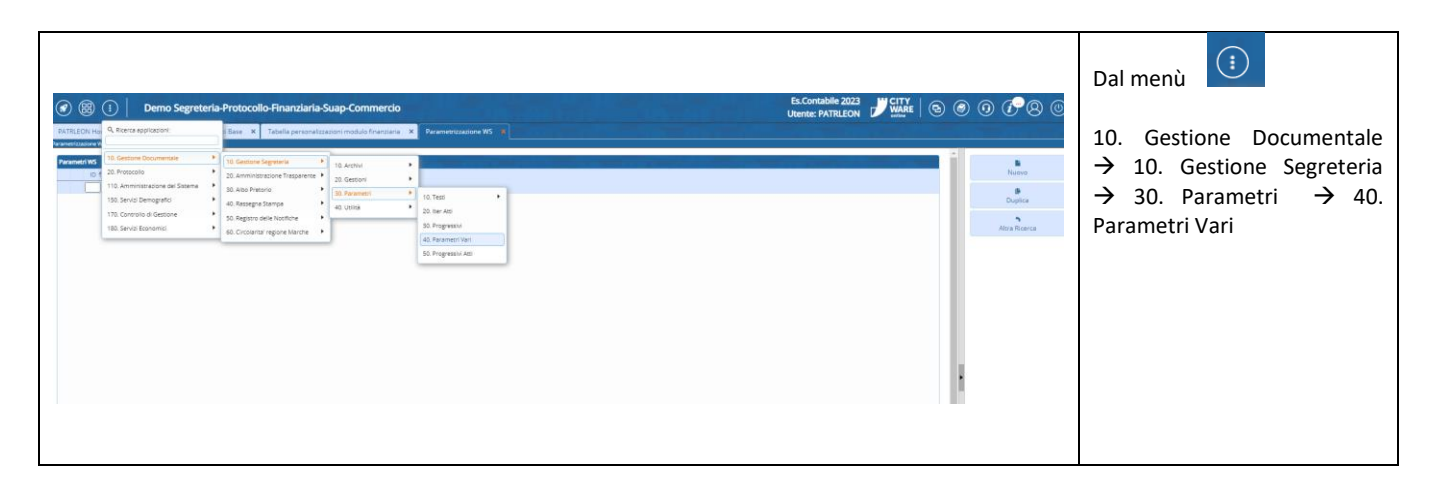

Palitalsoft S.r.l. Via Brodolini, 12 60035, Jesi - AN

altre sedi: Via Paganini, 57 62018, Potenza Picena - MC T. +39 0731 22911

T. +39 0731 22911 palitalsoft@pecraccomandata.it info@palitalsoft.it

Viale Virgilio, 58/C 41123, Modena - MO T. +39 0731 22911

P.I./C.F. 00994810430 Cap. Soc. euro 135.000,00 i.v. Società soggetta a direzione e coordinamento di Apra S.p.a.

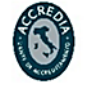

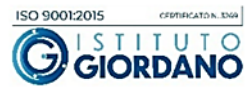

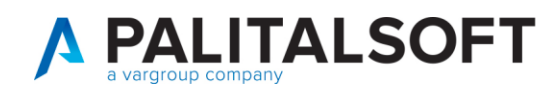

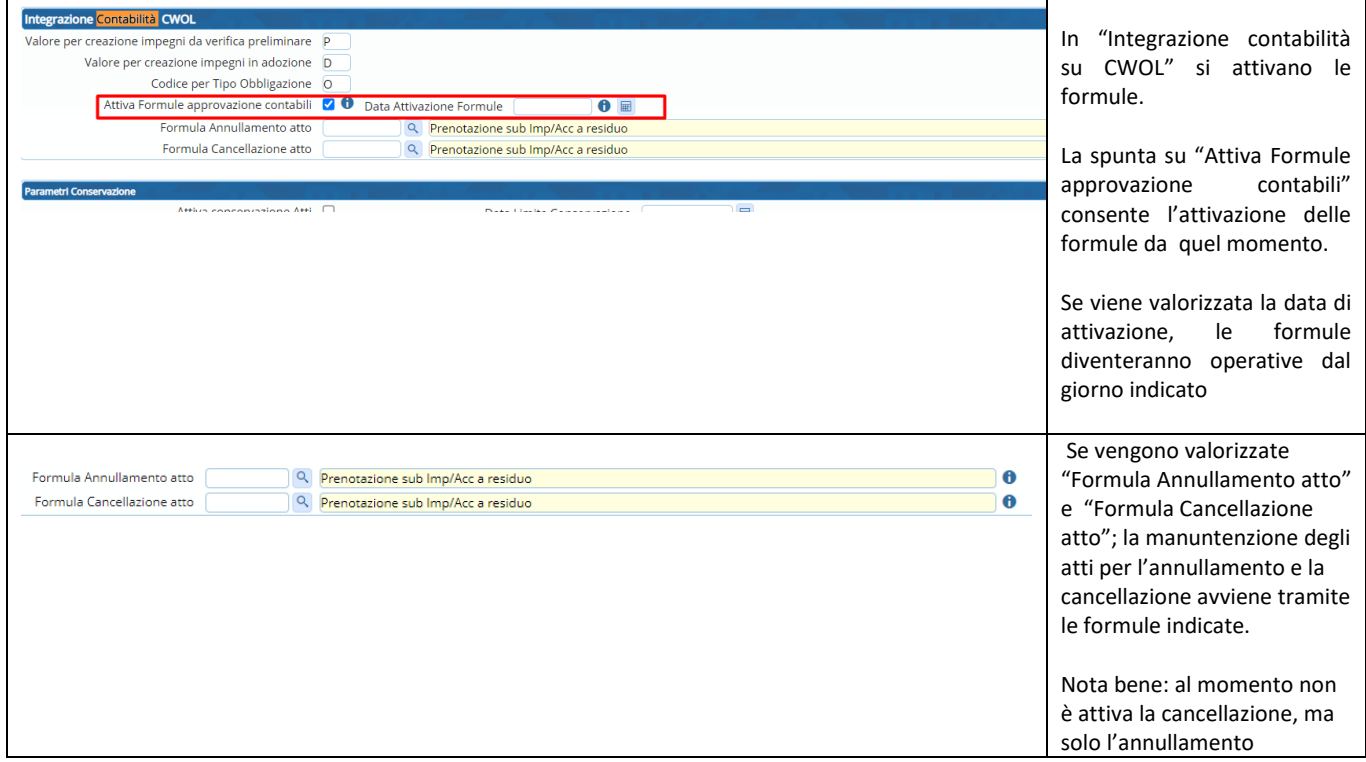

#### <span id="page-22-0"></span>6.2 ATTIVAZIONE DELLE FORMULE NEL PASSO DELL'ITER

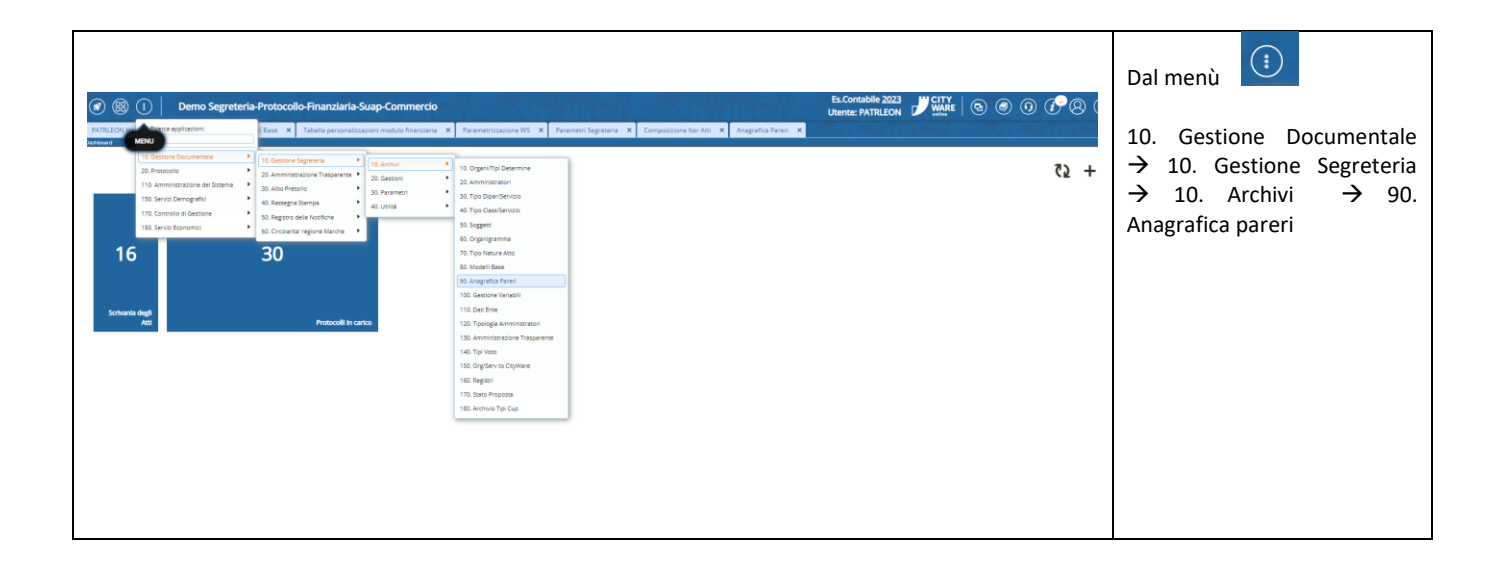

Palitalsoft S.r.l. Via Brodolini, 12 60035, Jesi - AN

altre sedi: Via Paganini, 57 62018, Potenza Picena - MC T. +39 0731 22911

T. +39 0731 22911 palitalsoft@pecraccomandata.it info@palitalsoft.it

Viale Virgilio, 58/C 41123, Modena - MO T. +39 0731 22911

P.I./C.F. 00994810430 Cap. Soc. euro 135.000,00 i.v. Società soggetta a direzione e coordinamento di Apra S.p.a.

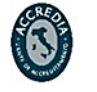

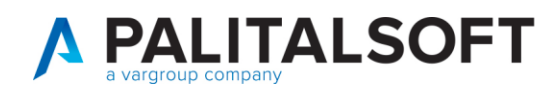

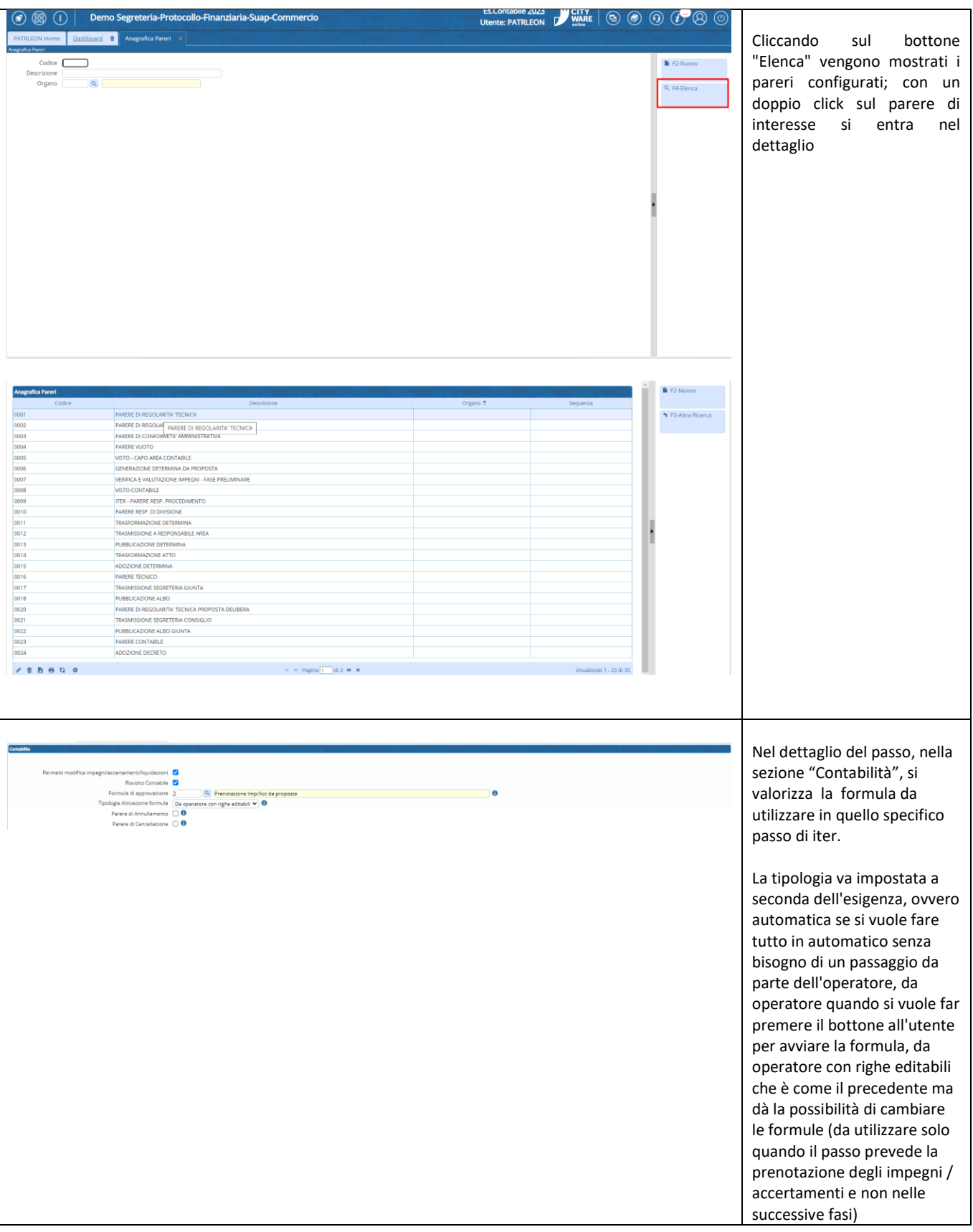

Palitalsoft S.r.l. Via Brodolini, 12 60035, Jesi - AN

 $\mathbf{r}$ 

altre sedi: Via Paganini, 57 62018, Potenza Picena - MC T. +39 0731 22911

T. +39 0731 22911 palitalsoft@pecraccomandata.it info@palitalsoft.it

Viale Virgilio, 58/C 41123, Modena - MO T. +39 0731 22911

P.I./C.F. 00994810430 Cap. Soc. euro 135.000,00 i.v. Società soggetta a direzione e coordinamento di Apra S.p.a.

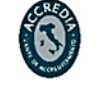

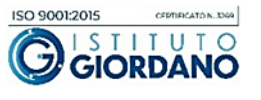

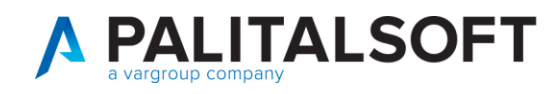

# <span id="page-24-0"></span>**7. NOVITÀ GESTIONE CIG2024**

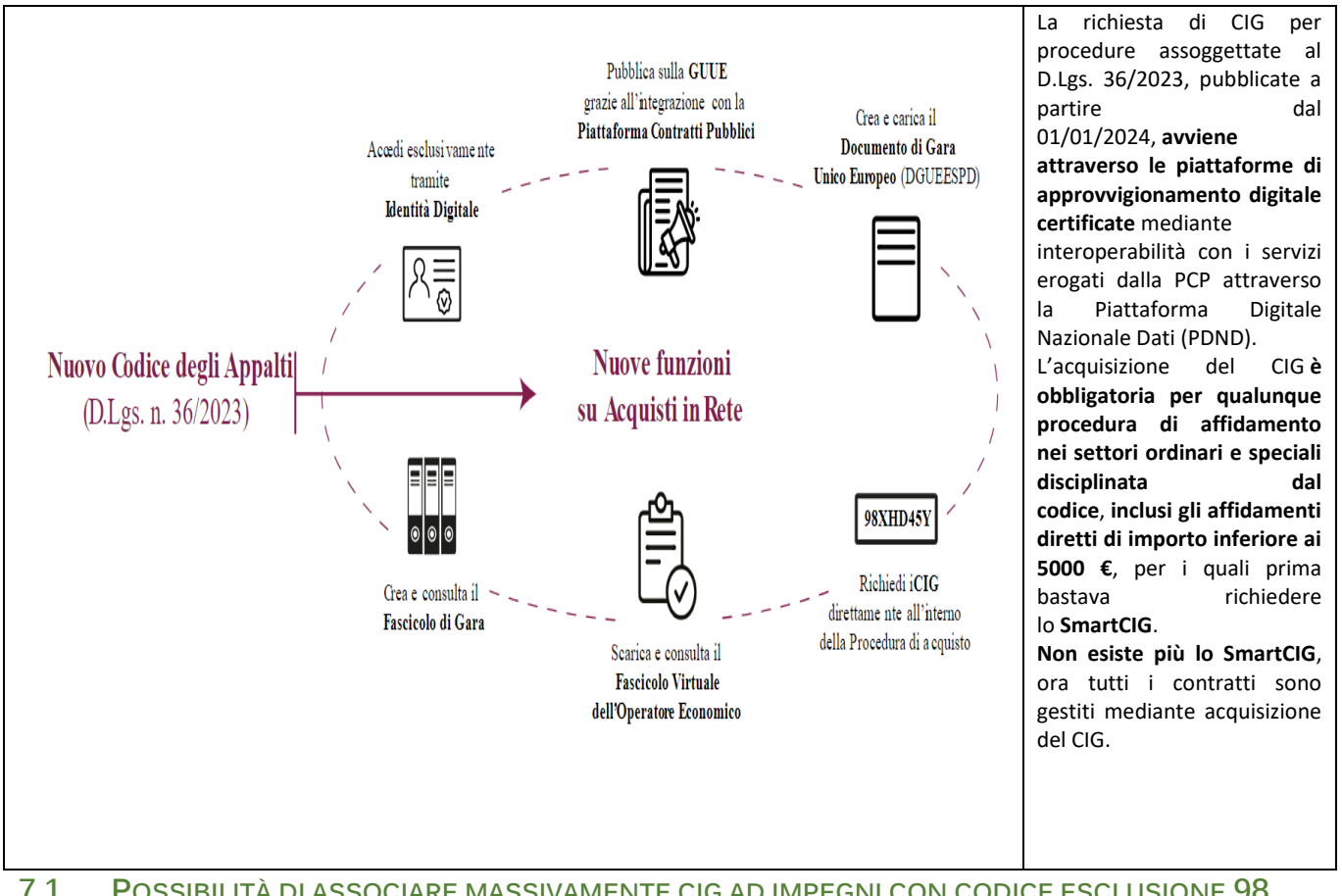

#### <span id="page-24-1"></span>**7.1 POSSIBILITÀ DI ASSOCIARE MASSIVAMENTE CIG AD IMPEGNI CON CODICE ESCLUSIONE 98**

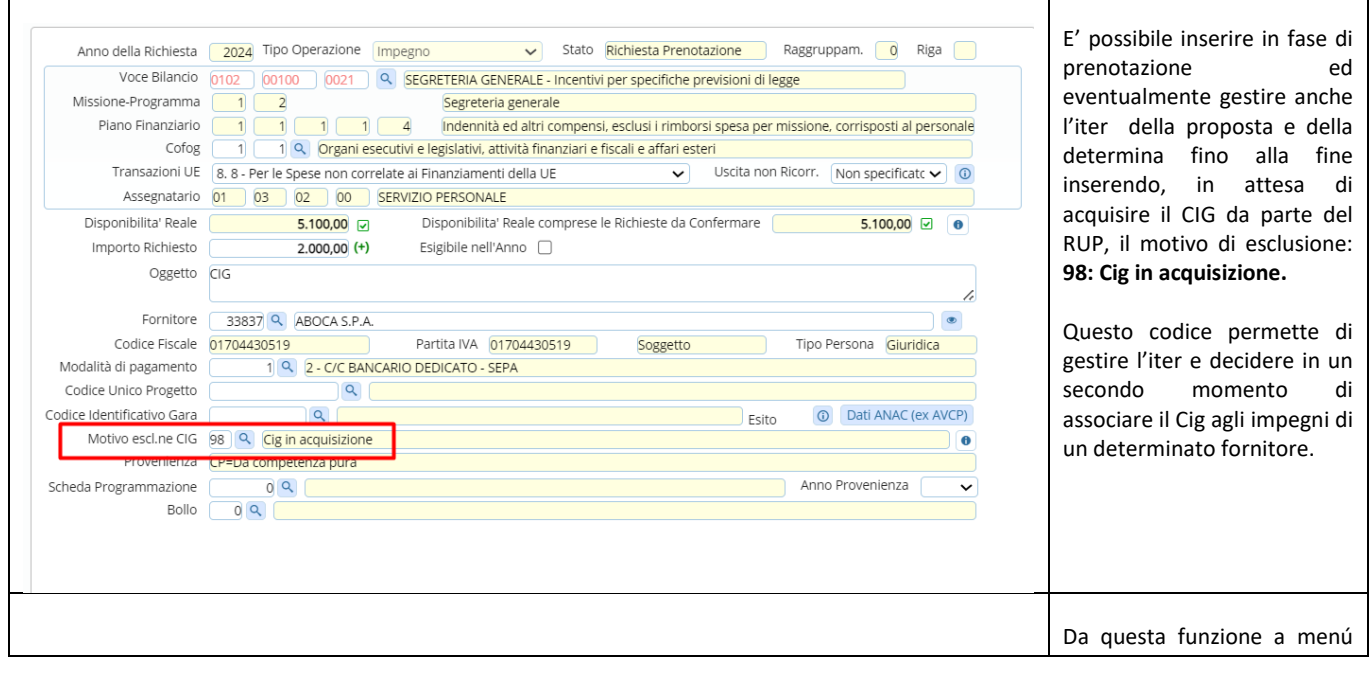

Palitalsoft S.r.l. Via Brodolini, 12 60035, Jesi - AN

altre sedi: Via Paganini, 57 62018, Potenza Picena - MC T. +39 0731 22911

T. +39 0731 22911 palitalsoft@pecraccomandata.it info@palitalsoft.it

Viale Virgilio, 58/C 41123, Modena - MO T. +39 0731 22911

P.I./C.F. 00994810430 Cap. Soc. euro 135.000,00 i.v. Società soggetta a direzione e coordinamento di Apra S.p.a.

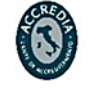

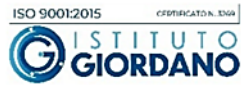

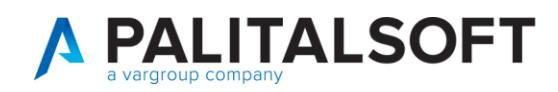

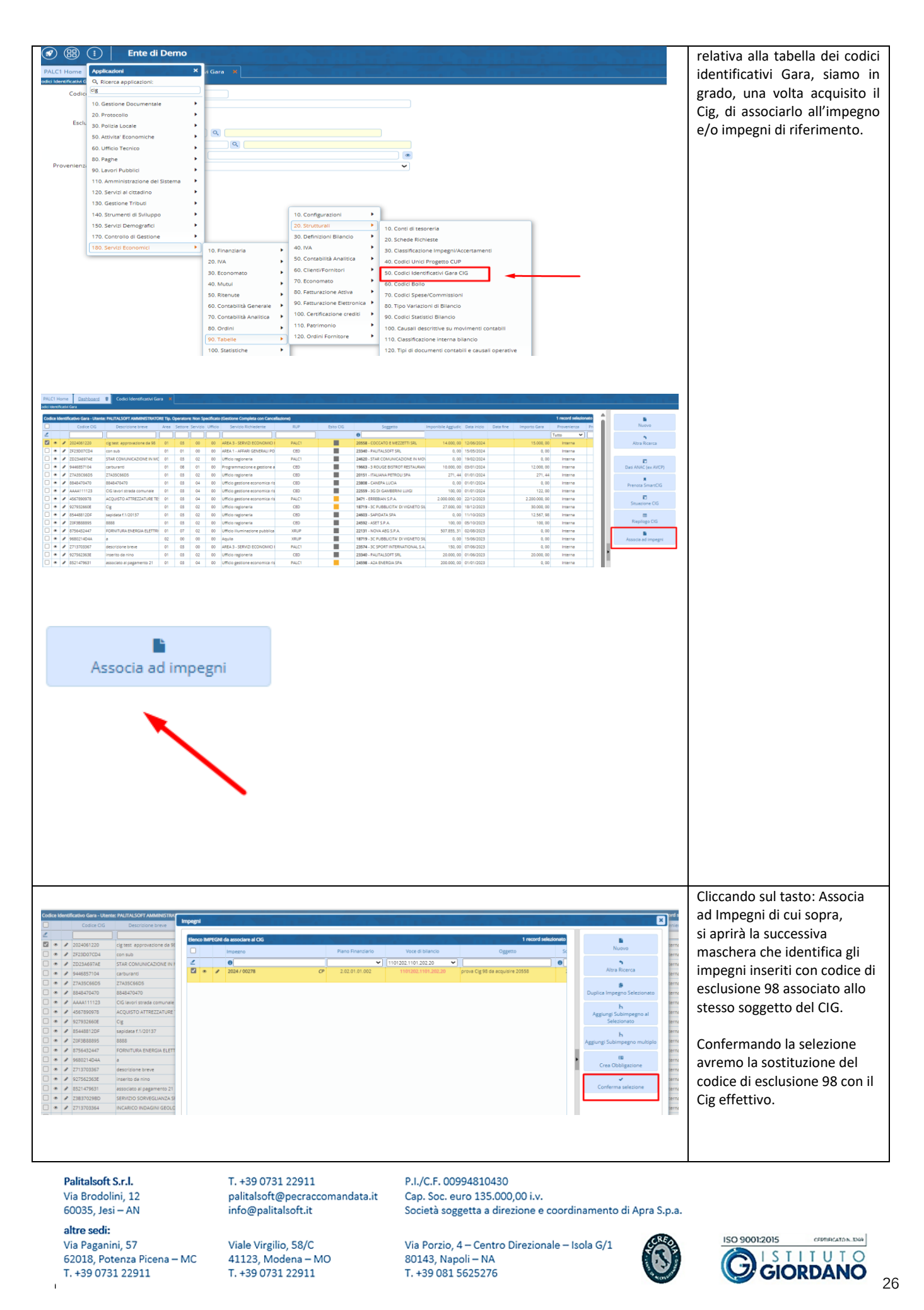

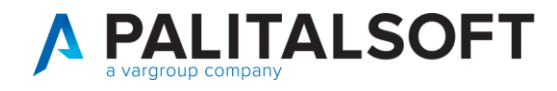

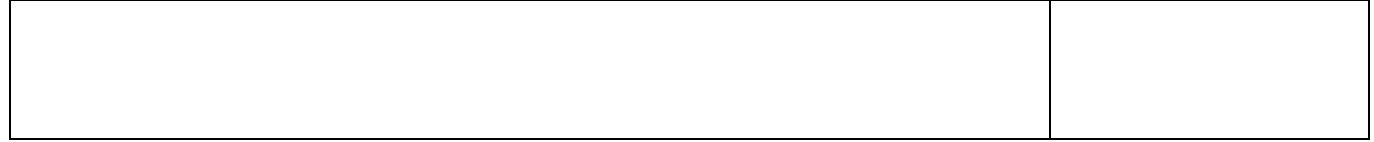

## **Palitalsoft**

Palitalsoft S.r.l. Via Brodolini, 12 60035, Jesi - AN

 $\overline{1}$ 

altre sedi: Via Paganini, 57 62018, Potenza Picena - MC T. +39 0731 22911

T. +39 0731 22911 palitalsoft@pecraccomandata.it info@palitalsoft.it

Viale Virgilio, 58/C 41123, Modena - MO T. +39 0731 22911

P.I./C.F. 00994810430 Cap. Soc. euro 135.000,00 i.v. Società soggetta a direzione e coordinamento di Apra S.p.a.

Via Porzio, 4 - Centro Direzionale - Isola G/1 80143, Napoli - NA T. +39 081 5625276

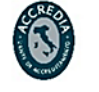

ISO 9001:2015 CERTIFICATON, 3369 STITUTO G